This form is effective beginning with the January 1 to June 30, 2017 accounting period (2017/1) If you are filing for a prior accounting period, contact the Licensing Division for the correct form.

STATEMENT OF ACCOUNT for Secondary Transmissions by

Cable Systems (Long Form)

General instructions are located in

the first tab of this workbook.

# SA3E Long Form

Return completed workbook by email to:

## coplicsoa@loc.gov

For additional information, contact the U.S. Copyright Office Licensing Division at: Tel: (202) 707-8150

| Α                                                                 | ACCOUNTING PERIOD COVERED BY THIS STA                                                                                                    | ATEMENT:                                                                                                    |                                                                                                    |             |        |  |  |  |
|-------------------------------------------------------------------|----------------------------------------------------------------------------------------------------|----------------------------------------------------------------------------------------------------|----------------------------------------------------------------------------------------------------|-------------|--------|--|--|--|
| Accounting                                                        | 2019/1                                                                                                    |                                                                                                    |                                                                                                    |             |        |  |  |  |
| Period                                                            | Instructions:                                                                                                    |                                                                                                    |                                                                                                    |             |        |  |  |  |
| <b>B</b><br>Owner                                                 | Give the full legal name of the owner of the cable system. If the owner is a subsidiary of another corporation, give the full corpo rate title of the subsidiary, not that of the parent corporation List any other name or names under which the owner conducts the business of the cable system If there were different owners during the accounting period, only the owner on the last day of the accounting period should submit a single statement of account and royalty fee payment covering the entire accounting period Check here if this is the system's first filing. If not, enter the system's ID number assigned by the Licensing Division. |                                                                                                    |                                                                                                    |             |        |  |  |  |
|                                                                   | LEGAL NAME OF OWNER/MAILING ADDRESS OF CABLE SYSTEM                                                                                                    |                                                                                                    |                                                                                                    |             |        |  |  |  |
|                                                                   | Bellsouth Telecommunications, LLC                                                                                                    |                                                                                                    |                                                                                                    |             |        |  |  |  |
|                                                                   |                                                                                                    |                                                                                                    |                                                                                                    |             |        |  |  |  |
|                                                                   |                                                                                                    |                                                                                                    |                                                                                                    | 06318       | 020191 |  |  |  |
|                                                                   |                                                                                                    |                                                                                                    |                                                                                                    | 063180      | 2019/1 |  |  |  |
|                                                                   |                                                                                                    |                                                                                                    |                                                                                                    |             |        |  |  |  |
|                                                                   | 2270 Lakeside Blvd                                                                                                    |                                                                                                    |                                                                                                    |             |        |  |  |  |
|                                                                   | Richardson, TX 75082                                                                                                    |                                                                                                    |                                                                                                    |             |        |  |  |  |
| С                                                                 | <b>INSTRUCTIONS:</b> In line 1, give any business or trade na names already appear in space B. In line 2, give the mai                                                                                                    | 3                                                                                                    |                                                                                                    |             |        |  |  |  |
| System                                                            | 1 IDENTIFICATION OF CABLE SYSTEM:                                                                                                    |                                                                                                    |                                                                                                    |             |        |  |  |  |
|                                                                   | MAILING ADDRESS OF CABLE SYSTEM:                                                                                                    |                                                                                                    |                                                                                                    |             |        |  |  |  |
|                                                                   | 2 (Number, street, rural route, apartment, or suite number)                                                                                                    |                                                                                                    |                                                                                                    |             |        |  |  |  |
|                                                                   |                                                                                                    |                                                                                                    |                                                                                                    |             |        |  |  |  |
|                                                                   | (City, town, state, zip code)                                                                                                    |                                                                                                    |                                                                                                    |             |        |  |  |  |
| D                                                                 | Instructions: For complete space D instructions, see pa                                                                                                    | age 1b. Identify only the frst commu                                                                                                    | nity served below and rel                                                                              | ist on page | : 1b   |  |  |  |
| Area<br>Served                                                    | with all communities.                                                                                                    | STATE                                                                                                    |                                                                                                    |             |        |  |  |  |
| First                                                             | CITY OR TOWN Abita Springs                                                                                                    | STATE                                                                                                    |                                                                                                    |             |        |  |  |  |
| Community                                                         | Below is a sample for reporting communities if you rep                                                                                                    |                                                                                                    | ice G                                                                                                  |             |        |  |  |  |
|                                                                   | CITY OR TOWN (SAMPLE)                                                                                                    | STATE                                                                                                    | CH LINE UP                                                                                             | SUB         | GRP#   |  |  |  |
| Sample                                                            | Alda                                                                                                    | MD                                                                                                    | Α                                                                                                    |             | 1      |  |  |  |
| Sample                                                            | Alliance                                                                                                    | MD                                                                                                    | В                                                                                                    |             | 2      |  |  |  |
|                                                                   | Gering                                                                                                    | MD                                                                                                    | В                                                                                                    |             | 3      |  |  |  |
| form in order to pro<br>numbers. By provid<br>search reports prep | e: Section 111 of title 17 of the United States Code authorizes the Copyrig<br>icess your statement of account. PII is any personal information that can l<br>ting PII, you are agreeing to the routine use of it to establish and maintair<br>pared for the public. The effect of not providing the PII requested is that it<br>of statements of account, and it may affect the legal suffciency of the fling.                                                                                                    | be used to identify or trace an individual, suc<br>n a public record, which includes appearing i<br>may delay processing of your statement of a | ch as name, address and teleph<br>n the Offce's public indexes and<br>account and its placement in the | one<br>I in |        |  |  |  |

FOR COPYRIGHT OFFICE USE ONLY

\$

AMOUNT

ALLOCATION NUMBER

DATE RECEIVED

8/29/2019

| FORM SA3E. PAGE 1b.                                                                                                    |                                                                                                    |            | <u></u>    |                        |  |  |  |  |  |
|----------------------------------------------------------------------------------------------------|----------------------------------------------------------------------------------------------------|------------|------------|------------------------|--|--|--|--|--|
| LEGAL NAME OF OWNER OF CABLE SYSTEM:                                                                                                    |                                                                                                    |            | SYSTEM ID# |                        |  |  |  |  |  |
| Bellsouth Telecommunications, LLC                                                                                                    |                                                                                                    |            | 063180     |                        |  |  |  |  |  |
| <b>Instructions:</b> List each separate community served by the cable system. A "community" is the same as a "community unit" as de in FCC rules: "a separate and distinct community or municipal entity (including unincorporated communities within unincorporated areas and including single, discrete unincorporated areas." 47 C.F.R. §76.5(dd). The frst community that you list will serve as a form of system identification hereafter known as the "first community." Please use it as the first community on all future filings. |                                                                                                    |            |            |                        |  |  |  |  |  |
| <b>Note:</b> Entities and properties such as hotels, apartments, condominiums, or m below the identified city or town.                                                                                                    | Note: Entities and properties such as hotels, apartments, condominiums, or mobile home parks should be reported in parenthese |            |            |                        |  |  |  |  |  |
| If all communities receive the same complement of television broadcast stations (i.e., one channel line-up for all), then either associate all communities with the channel line-up "A" in the appropriate column below or leave the column blank. If you report any stations on a partially distant or partially permitted basis in the DSE Schedule, associate each relevant community with a subscriber group, designated by a number (based on your reporting from Part 9).                                                            |                                                                                                    |            |            |                        |  |  |  |  |  |
| When reporting the carriage of television broadcast stations on a community-by-comm channel line-up designated by an alpha-letter(s) (based on your Space G reporting) ar (based on your reporting from Part 9 of the DSE Schedule) in the appropriate columns                                                                                                    | nd a subscriber gro                                                                                                    |            |            |                        |  |  |  |  |  |
| CITY OR TOWN                                                                                                    | STATE                                                                                                    | CH LINE UP | SUB GRP#   | -                      |  |  |  |  |  |
| Abita Springs                                                                                                    | LA                                                                                                    | AA         | 1          | First                  |  |  |  |  |  |
| Ama                                                                                                    | LA                                                                                                    | AA         | 1          | Community              |  |  |  |  |  |
| Amite                                                                                                    | LA                                                                                                    | AA         | 2          |                        |  |  |  |  |  |
| ARABI                                                                                                    | LA                                                                                                    | AA         | 1          |                        |  |  |  |  |  |
| Bayou Cane                                                                                                    | LA                                                                                                    | AA         | 3          |                        |  |  |  |  |  |
| Belle Chasse                                                                                                    | LA                                                                                                    | AA         | 1          | See instructions for   |  |  |  |  |  |
| Bogalusa                                                                                                    | LA                                                                                                    | AA         | 3          | additional information |  |  |  |  |  |
| Bourg                                                                                                    | LA                                                                                                    | AA         | 1          | on alphabetization.    |  |  |  |  |  |
| Boutte                                                                                                    | LA                                                                                                    | AA         | 1          |                        |  |  |  |  |  |
| Chackbay                                                                                                    | LA                                                                                                    | AA         | 1          |                        |  |  |  |  |  |
| Chalmette                                                                                                    | LA                                                                                                    | AA         | 1          |                        |  |  |  |  |  |
| COVINGTON                                                                                                    | LA                                                                                                    | AA         | 1          | Add rows as necessary. |  |  |  |  |  |
| Destrehan                                                                                                    | LA                                                                                                    | AA         | 1          |                        |  |  |  |  |  |
| Franklinton                                                                                                    | LA                                                                                                    | AA         | 2          |                        |  |  |  |  |  |
| Gramercy                                                                                                    | LA                                                                                                    | AA         | 1          |                        |  |  |  |  |  |
| Gramercy<br>GRAY                                                                                                    | LA                                                                                                    | AA         | 3          |                        |  |  |  |  |  |
| Gretna                                                                                                    | LA                                                                                                    | AA         | 1          |                        |  |  |  |  |  |
| Hammond                                                                                                    | LA                                                                                                    | AA         | 1          |                        |  |  |  |  |  |
| Harahan                                                                                                    | LA                                                                                                    | AA         | 1          |                        |  |  |  |  |  |
| Harvey                                                                                                    | LA                                                                                                    | AA         | 1          |                        |  |  |  |  |  |
| НОИМА                                                                                                    | LA                                                                                                    | AA         | 1          |                        |  |  |  |  |  |
| Independence                                                                                                    | LA                                                                                                    | AA         | 2          |                        |  |  |  |  |  |
| JEFFERSON                                                                                                    | LA                                                                                                    | AA         | 1          |                        |  |  |  |  |  |
| Jefferson Unincorporated County                                                                                                    | LA                                                                                                    | AA         | 1          |                        |  |  |  |  |  |
| KENNER                                                                                                    | LA                                                                                                    | AA         | 1          |                        |  |  |  |  |  |
| Kraemer                                                                                                    | LA                                                                                                    | AA         | 1          |                        |  |  |  |  |  |
| La Place                                                                                                    | LA                                                                                                    | AA         | 1          |                        |  |  |  |  |  |
| LaCombe                                                                                                    | LA                                                                                                    | AA         | 1          |                        |  |  |  |  |  |
| LAFOURCHE UNINCORPORATED COUNTY                                                                                                    | LA                                                                                                    | AA         | 1          |                        |  |  |  |  |  |
| Larose                                                                                                    | LA                                                                                                    | AA         | 1          |                        |  |  |  |  |  |
| Lockport                                                                                                    | LA                                                                                                    | AA         | 1          |                        |  |  |  |  |  |
| Luling                                                                                                    | LA                                                                                                    | AA         | 1          |                        |  |  |  |  |  |
| Lutcher                                                                                                    | LA                                                                                                    | AA         | 1          |                        |  |  |  |  |  |
| Madisonville                                                                                                    | LA                                                                                                    | AA         | 1          |                        |  |  |  |  |  |
| MANDEVILLE                                                                                                    | LA                                                                                                    | AA         | 1          |                        |  |  |  |  |  |
| Marrero                                                                                                    | LA                                                                                                    | AA         | 1          |                        |  |  |  |  |  |
| MATHEWS                                                                                                    | LA                                                                                                    | AA         | 1          |                        |  |  |  |  |  |
| Meraux                                                                                                    | LA                                                                                                    | AA         | 1          |                        |  |  |  |  |  |
| METAIRIE                                                                                                    | LA                                                                                                    | AA         | 1          |                        |  |  |  |  |  |
| Montegut                                                                                                    | LA                                                                                                    | AA         | 3          |                        |  |  |  |  |  |
| MONTZ                                                                                                    | LA                                                                                                    | AA         | 1          |                        |  |  |  |  |  |
| Natalbany                                                                                                    | LA                                                                                                    | AA         | 3          |                        |  |  |  |  |  |
|                                                                                                    | L                                                                                                    |            | -          | I<br>                  |  |  |  |  |  |

| New Orleans                         | LA | AA       | 1 |
|-------------------------------------|----|----------|---|
| New Sarpy                           | LA | AA       | 1 |
| Norco                               | LA | AA       | 1 |
| Paulina                             | LA | AA       | 1 |
| PEARL RIVER                         | LA | AA       | 1 |
| Plaquemines Unincorporated County   | LA | AA       | 3 |
| PONCHATOULA                         | LA | AA       | 1 |
| Poydras                             | LA | AA       | 1 |
| RACELAND                            | LA | AA       | 1 |
| River Ridge                         | LA | AA       | 1 |
| Roseland                            | LA | AA       | 2 |
| Saint Bernard Unincorporated County | LA | AA       | 1 |
| Saint James                         | LA | AA       | 1 |
| Saint JAMES UNINCORPORATED COUNTY   | LA | AA       | 1 |
| Saint Rose                          | LA | AA       | 1 |
| Saint TAMMANY UNINCORPORATED COUNTY | LA | AA       | 1 |
| SCHRIEVER                           | LA | <br>AA   | 3 |
| SLIDELL                             | LA | AA       | 1 |
| Tangipahoa Unincorporated County    | LA | AA       | 1 |
| TERREBONNE UNINCORPORATED COUNTY    |    | AA       | 1 |
| Terrytown                           | LA | AA       | 1 |
| THIBODAUX                           | LA | AA       | 3 |
|                                     |    |          | • |
| VARNADO                             | LA |          | 2 |
| Village of Tickfaw                  | LA | <u> </u> | 3 |
| Violet                              | LA | AA       | 1 |
|                                     | LA | <u> </u> | 1 |
| WASHINGTON UNINCORPORATED COUNTY    | LA | AA       | 1 |
| Westwego                            | LA | AA       | 1 |
| BAY SAINT LOUIS                     | MS | AA       | 1 |
| Diamondhead                         | MS | AA       | 1 |
| Hancock Unincorporated County       | MS | AA       | 1 |
| Kiln                                | MS | AA       | 1 |
| Nicholson                           | MS | AA       | 1 |
| Pearl River Unincorporated County   | MS | AA       | 1 |
| Picayune                            | MS | AA       | 1 |
| POPLARVILLE                         | MS | AA       | 1 |
| WAVELAND                            | MS | AA       | 2 |
| SAINT CHARLES UNINCORPORATED COUNTY | LA | AA       | 1 |
|                                     |    |          |   |
|                                     |    |          |   |
|                                     |    |          |   |
|                                     |    |          |   |
|                                     |    |          |   |
|                                     |    |          |   |
|                                     |    |          |   |
|                                     |    |          |   |
|                                     |    |          |   |
|                                     |    |          |   |

| Name                      | LEGAL NAME OF OWNER OF CABLE                                                                                      | E SYSTEM:                                                                                                    |         |                  |             |                             |                  |               | S                     | YSTEM ID     |
|---------------------------|----------------------------------------------------------------------------------------------------|----------------------------------------------------------------------------------------------------|---------|------------------|-------------|-----------------------------|------------------|---------------|-----------------------|--------------|
| Name                      | Bellsouth Telecommuni                                                                                             | cations, LL                                                                                                    | С       |                  |             |                             |                  |               |                       | 06318        |
| Е                         | SECONDARY TRANSMISSION                                                                                            |                                                                                                    | -       | -                |             | -                           |                  |               |                       |              |
| E                         | In General: The information in space E should cover all categories of secondary transmission service of the cable |                                                                                                    |         |                  |             |                             |                  |               |                       |              |
| Secondary                 |                                                                                                    | system, that is, the retransmission of television and radio broadcasts by your system to subscribers. Give information about other services (including pay cable) in space F, not here. All the facts you state must be those existing on the |         |                  |             |                             |                  |               |                       |              |
| Secondary<br>Transmission | last day of the accounting period                                                                                 |                                                                                                    | -       |                  |             |                             |                  | those exist   | ing on the            |              |
| Service: Sub-             | Number of Subscribers: Both                                                                                       |                                                                                                    |         |                  |             |                             |                  | ble system    | broken                |              |
| scribers and              | down by categories of secondary                                                                                   | •                                                                                                    |         |                  |             |                             |                  | •             |                       |              |
| Rates                     | each category by counting the n                                                                                   |                                                                                                    |         |                  |             |                             |                  |               |                       |              |
|                           | separately for the particular serv                                                                                |                                                                                                    |         |                  |             |                             |                  |               |                       |              |
|                           | Rate: Give the standard rate c                                                                                    | -                                                                                                    | -       |                  |             |                             |                  | -             |                       |              |
|                           | unit in which it is generally billed<br>category, but do not include disc                                         |                                                                                                    |         |                  |             | standard                    | d rate variation | is within a p | particular rate       |              |
|                           | Block 1: In the left-hand block                                                                                   |                                                                                                    |         |                  |             | of seco                     | ndary transmi    | ssion servi   | ce that cable         |              |
|                           | systems most commonly provide                                                                                     |                                                                                                    |         |                  |             |                             |                  |               |                       |              |
|                           | that applies to your system. Not                                                                                  |                                                                                                    |         |                  |             |                             |                  |               |                       |              |
|                           | categories, that person or entity                                                                                 | should be cour                                                                                                    | nted as | a subscriber ir  | n ead       | ch appli                    | cable category   | . Example:    | a residential         |              |
|                           | subscriber who pays extra for ca                                                                                  |                                                                                                    |         |                  |             |                             | in the count u   | nder "Servi   | ce to the             |              |
|                           | first set" and would be counted of                                                                                |                                                                                                    |         |                  |             |                             | onvice that ar   | difforant f   | rom those             |              |
|                           | Block 2: If your cable system printed in block 1 (for example, t                                                  |                                                                                                    |         |                  |             |                             |                  |               |                       |              |
|                           | with the number of subscribers a                                                                                  |                                                                                                    |         |                  |             |                             |                  |               |                       |              |
|                           | sufficient.                                                                                                    |                                                                                                    | ,       |                  |             |                             | nord decemp      |               |                       |              |
|                           | BLC                                                                                                    | DCK 1                                                                                                    |         |                  |             |                             |                  | BLOC          |                       |              |
|                           | CATEGORY OF SERVICE                                                                                               | NO. OF<br>SUBSCRIB                                                                                                    |         | RATE             |             | CATE                        | GORY OF SE       | RVICE         | NO. OF<br>SUBSCRIBERS | RATE         |
|                           | Residential:                                                                                                    |                                                                                                    |         |                  |             |                             |                  |               |                       |              |
|                           | Service to first set                                                                                              | 4                                                                                                    | 9,539   | \$ 19.00         | HD          | ) Tech                      | Fee              |               | 33,439                | \$ 10.0      |
|                           | <ul> <li>Service to additional set(s)</li> </ul>                                                                  |                                                                                                    |         |                  | Set-Top Box |                             |                  | 49,829        | \$0-\$1               |              |
|                           | <ul> <li>FM radio (if separate rate)</li> </ul>                                                                   |                                                                                                    | B       |                  |             | Broadcast TV Surcharge 49,5 |                  |               | 49,539                | \$4.99-\$7.9 |
|                           | Motel, hotel                                                                                                    |                                                                                                    |         |                  |             |                             |                  |               |                       |              |
|                           | Commercial                                                                                                    |                                                                                                    | 290     | \$ 20.00         |             |                             |                  |               |                       |              |
|                           | Converter                                                                                                    |                                                                                                    |         |                  |             |                             |                  |               |                       |              |
|                           | Residential                                                                                                    |                                                                                                    |         |                  |             |                             |                  |               |                       |              |
|                           | <ul> <li>Non-residential</li> </ul>                                                                               |                                                                                                    |         |                  |             |                             |                  |               |                       |              |
|                           |                                                                                                    |                                                                                                    |         |                  |             |                             |                  |               | 1                     | I            |
|                           | SERVICES OTHER THAN SEC                                                                                           | -                                                                                                    |         |                  | -           |                             |                  |               |                       |              |
| F                         | In General: Space F calls for rat                                                                                 |                                                                                                    | '       |                  | •           |                             | , ,              |               |                       |              |
| Г                         | not covered in space E, that is, t                                                                                |                                                                                                    |         |                  |             |                             |                  |               |                       |              |
| Services                  | service for a single fee. There ar furnished at cost or (2) services                                              |                                                                                                    |         |                  |             |                             |                  |               |                       |              |
| Other Than                | amount of the charge and the un                                                                                   |                                                                                                    |         |                  |             |                             |                  |               |                       |              |
| Secondary                 | enter only the letters "PP" in the                                                                                | rate column.                                                                                                    | -       | -                |             |                             | -                |               | 5                     |              |
| ransmissions:             | Block 1: Give the standard rat                                                                                    |                                                                                                    |         |                  |             |                             |                  |               |                       |              |
| Rates                     | Block 2: List any services that                                                                                   |                                                                                                    |         |                  |             |                             |                  |               |                       |              |
|                           | listed in block 1 and for which a brief (two- or three-word) descrip                                              | •                                                                                                    |         |                  | Isne        | a. List t                   | nese other ser   | vices in the  | e form of a           |              |
|                           |                                                                                                    |                                                                                                    |         | ate for each.    |             |                             |                  |               |                       |              |
|                           |                                                                                                    | BLO                                                                                                    |         |                  |             |                             |                  |               | BLOCK 2               |              |
|                           | CATEGORY OF SERVICE                                                                                               | RATE                                                                                                    |         | GORY OF SEF      |             |                             | RATE             | CATEGO        | DRY OF SERVICE        | RATE         |
|                           | Continuing Services:                                                                                              |                                                                                                    |         | ation: Non-res   | siaei       | ntiai                       |                  |               | Demond                | ¢0, ¢40      |
|                           | • Pay cable                                                                                                    | <b>*5 *100</b>                                                                                                    |         | tel, hotel       |             |                             |                  |               | Demand                | \$0-\$10     |
|                           | Pay cable—add'l channel                                                                                           | \$5-\$199                                                                                                    |         | mmercial         |             |                             |                  |               | Activation Fee        | \$0-\$3      |
|                           | Fire protection                                                                                                   |                                                                                                    |         | y cable          | he          |                             |                  |               | anagement Fee         | \$0-\$44     |
|                           | •Burglar protection                                                                                               |                                                                                                    |         | y cable-add'l c  | nanr        | iei                         |                  |               | n on Demand           | \$9          |
|                           | Installation: Residential                                                                                         | 60 \$10C                                                                                                    |         | e protection     | _           | ŀ                           |                  | ••••••        |                       | \$0 - \$     |
|                           | • First set                                                                                                    | \$0-\$199                                                                                                    |         | rglar protection | 1           | ŀ                           |                  |               | nium Tier             | 9<br>6 E     |
|                           | Additional set(s)                                                                                                 |                                                                                                    |         | services:        |             |                             | 60 60F           |               | grade Fee             | \$5          |
|                           | • FM radio (if separate rate)                                                                                     |                                                                                                    | -       | connect          |             | ŀ                           | \$0-\$35         | Vacation      | поіа                  | \$ 7.0       |
|                           | Converter                                                                                                    |                                                                                                    |         | connect          |             | -                           |                  |               |                       |              |
|                           |                                                                                                    |                                                                                                    |         |                  |             |                             |                  |               |                       |              |
|                           |                                                                                                    |                                                                                                    |         | tlet relocation  |             | ŀ                           | \$0-\$55         |               |                       |              |

Name

G

Primary

Transmitters:

Television

SYSTEM ID#

063180

# Bellsouth Telecommunications, LLC

LEGAL NAME OF OWNER OF CABLE SYSTEM:

#### PRIMARY TRANSMITTERS: TELEVISION

**In General:** In space G, identify every television station (including translator stations and low power television stations) carried by your cable system during the accounting period, except (1) stations carried only on a part-time basis under FCC rules and regulations in effect on June 24, 1981, permitting the carriage of certain network programs [sections 76.59(d)(2) and (4), 76.61(e)(2) and (4), or 76.63 (referring to 76.61(e)(2) and (4))]; and (2) certain stations carried on a substitute program basis, as explained in the next paragraph.

Substitute Basis Stations: With respect to any distant stations carried by your cable system on a substitute program basis under specifc FCC rules, regulations, or authorizations:

 Do not list the station here in space G—but do list it in space I (the Special Statement and Program Log)—if the station was carried only on a substitute basis.

 List the station here, and also in space I, if the station was carried both on a substitute basis and also on some other basis. For further information concerning substitute basis stations, see page (v) of the general instructions located in the paper SA3 form.

**Column 1:** List each station's call sign. Do not report origination program services such as HBO, ESPN, etc. Identify each multicast stream associated with a station according to its over-the-air designation. For example, report multicast stream as "WETA-2". Simulcast streams must be reported in column 1 (list each stream separately; for example WETA-simulcast).

**Column 2:** Give the channel number the FCC has assigned to the television station for broadcasting over-the-air in its community of license. For example, WRC is Channel 4 in Washington, D.C. This may be different from the channel on which your cable system carried the station.

**Column 3:** Indicate in each case whether the station is a network station, an independent station, or a noncommercial educational station, by entering the letter "N" (for network), "N-M" (for network multicast), "I" (for independent), "I-M" (for independent multicast), "E" (for noncommercial educational), or "E-M" (for noncommercial educational multicast). For the meaning of these terms, see page (v) of the general instructions located in the paper SA3 form.

**Column 4:** If the station is outside the local service area, (i.e. "distant"), enter "Yes". If not, enter "No". For an explanation of local service area, see page (v) of the general instructions located in the paper SA3 form.

**Column 5:** If you have entered "Yes" in column 4, you must complete column 5, stating the basis on which your cable system carried the distant station during the accounting period. Indicate by entering "LAC" if your cable system carried the distant station on a part-time basis because of lack of activated channel capacity.

For the retransmission of a distant multicast stream that is not subject to a royalty payment because it is the subject of a written agreement entered into on or before June 30, 2009, between a cable system or an association representing the cable system and a primary transmitter or an association representing the primary transmitter, enter the designation "E" (exempt). For simulcasts, also enter "E". If you carried the channel on any other basis, enter "O." For a further explanation of these three categories, see page (v) of the general instructions located in the paper SA3 form.

**Column 6:** Give the location of each station. For U.S. stations, list the community to which the station is licensed by the FCC. For Mexican or Canadian stations, if any, give the name of the community with which the station is identifed. **Note:** If you are utilizing multiple channel line-ups, use a separate space G for each channel line-up.

|             |           |         | EL LINE-UP  | A A          |                        | -                                             |
|-------------|-----------|---------|-------------|--------------|------------------------|-----------------------------------------------|
|             |           | CHANN   | EL LINE-UP  | AA           |                        | _                                             |
| 1. CALL     | 2. B'CAST | 3. TYPE | 4. DISTANT? | 5. BASIS OF  | 6. LOCATION OF STATION |                                               |
| SIGN        | CHANNEL   | OF      | (Yes or No) | CARRIAGE     |                        |                                               |
|             | NUMBER    | STATION |             | (If Distant) |                        | _                                             |
| KFOL-CD     | 10        | I       | No          |              | Houma, LA              |                                               |
| WDSU/WDSUHD | 6/1006    | N       | No          |              | New Orleans, LA        | See instructions for                          |
| WGNO/WGNOHD | 26/1026   | N       | No          |              | New Orleans, LA        | additional information<br>on alphabetization. |
| WHNO        | 20        | I       | No          |              | New Orleans, LA        | on alphabetization.                           |
| WLAE/WLAEHD | 32/1032   | E       | Yes         | 0            | New Orleans, LA        |                                               |
| WNOL/WNOLHD | 38/1038   | I       | No          |              | New Orleans, LA        |                                               |
| WPXL        | 49        | I       | No          |              | New Orleans, LA        |                                               |
| WTNO-LP     | 22        | I       | No          |              | New Orleans, LA        |                                               |
| WUPL/WUPLHD | 54/1054   | I       | No          |              | Slidell, LA            |                                               |
| WVUE/WVUEHD | 8/1008    | I       | No          |              | New Orleans, LA        |                                               |
| WWL/WWLHD   | 4/1004    | N       | No          |              | New Orleans, LA        |                                               |
| WYES/WYESHD | 12/1012   | E       | Yes         | 0            | New Orleans, LA        |                                               |
|             |           |         |             |              |                        |                                               |
|             |           |         |             |              |                        |                                               |
|             |           |         |             |              |                        |                                               |
|             |           |         |             |              |                        |                                               |
|             |           |         |             |              |                        |                                               |
|             |           |         |             |              |                        |                                               |

Name

G

Primary

Transmitters:

Television

SYSTEM ID#

063180

| <b>–</b> •• •• |                     |     |
|----------------|---------------------|-----|
| Bellsouth      | Telecommunications. | LLC |

LEGAL NAME OF OWNER OF CABLE SYSTEM:

#### PRIMARY TRANSMITTERS: TELEVISION

**In General:** In space G, identify every television station (including translator stations and low power television stations) carried by your cable system during the accounting period, except (1) stations carried only on a part-time basis under FCC rules and regulations in effect on June 24, 1981, permitting the carriage of certain network programs [sections 76.59(d)(2) and (4), 76.61(e)(2) and (4), or 76.63 (referring to 76.61(e)(2) and (4))]; and (2) certain stations carried on a substitute program basis, as explained in the next paragraph.

Substitute Basis Stations: With respect to any distant stations carried by your cable system on a substitute program basis under specifc FCC rules, regulations, or authorizations:

 Do not list the station here in space G—but do list it in space I (the Special Statement and Program Log)—if the station was carried only on a substitute basis.

 List the station here, and also in space I, if the station was carried both on a substitute basis and also on some other basis. For further information concerning substitute basis stations, see page (v) of the general instructions located in the paper SA3 form.

**Column 1:** List each station's call sign. Do not report origination program services such as HBO, ESPN, etc. Identify each multicast stream associated with a station according to its over-the-air designation. For example, report multicast stream as "WETA-2". Simulcast streams must be reported in column 1 (list each stream separately; for example WETA-simulcast).

**Column 2:** Give the channel number the FCC has assigned to the television station for broadcasting over-the-air in its community of license. For example, WRC is Channel 4 in Washington, D.C. This may be different from the channel on which your cable system carried the station.

**Column 3:** Indicate in each case whether the station is a network station, an independent station, or a noncommercial educational station, by entering the letter "N" (for network), "N-M" (for network multicast), "I" (for independent), "I-M" (for independent multicast), "E" (for noncommercial educational), or "E-M" (for noncommercial educational multicast). For the meaning of these terms, see page (v) of the general instructions located in the paper SA3 form.

**Column 4:** If the station is outside the local service area, (i.e. "distant"), enter "Yes". If not, enter "No". For an explanation of local service area, see page (v) of the general instructions located in the paper SA3 form.

**Column 5:** If you have entered "Yes" in column 4, you must complete column 5, stating the basis on which your cable system carried the distant station during the accounting period. Indicate by entering "LAC" if your cable system carried the distant station on a part-time basis because of lack of activated channel capacity.

For the retransmission of a distant multicast stream that is not subject to a royalty payment because it is the subject of a written agreement entered into on or before June 30, 2009, between a cable system or an association representing the cable system and a primary transmitter or an association representing the primary transmitter, enter the designation "E" (exempt). For simulcasts, also enter "E". If you carried the channel on any other basis, enter "O." For a further explanation of these three categories, see page (v) of the general instructions located in the paper SA3 form.

**Column 6:** Give the location of each station. For U.S. stations, list the community to which the station is licensed by the FCC. For Mexican or Canadian stations, if any, give the name of the community with which the station is identifed. **Note:** If you are utilizing multiple channel line-ups, use a separate space G for each channel line-up.

|         |                | CHANN   | AB          |              |                        |
|---------|----------------|---------|-------------|--------------|------------------------|
| 1. CALL | 2. B'CAST      | 3. TYPE | 4. DISTANT? | 5. BASIS OF  | 6. LOCATION OF STATION |
| SIGN    | CHANNEL        | OF      | (Yes or No) | CARRIAGE     |                        |
|         | NUMBER         | STATION |             | (If Distant) |                        |
|         |                |         |             |              |                        |
|         | <mark>.</mark> |         |             |              |                        |
|         | <mark></mark>  |         |             |              |                        |
|         |                |         |             |              |                        |
|         |                |         |             |              |                        |
|         |                | 1       |             |              |                        |
|         | <mark></mark>  |         |             |              |                        |
|         |                |         |             |              |                        |
|         |                |         |             |              |                        |
|         |                | 1       |             |              |                        |
|         | <mark></mark>  | +       |             |              |                        |
|         |                |         |             |              |                        |
|         |                |         |             |              |                        |
|         |                |         |             |              |                        |
|         | <mark></mark>  | +       |             |              |                        |
|         |                |         |             |              |                        |
|         |                |         |             |              |                        |
|         |                | 1       | 1           |              | [                      |
|         | •              |         |             |              |                        |
|         |                |         |             |              | ļ                      |
|         |                |         |             |              |                        |
|         |                |         | 1           |              | [                      |
|         | <mark></mark>  |         |             |              |                        |

| Name                          | LEGAL NAME OF OWNER OF CABLE SYSTEM:SYSTEM ID#Bellsouth Telecommunications, LLC063180                                                                  |                                                                                                    |                                                                           |                                                                                                    |                                                               |                                                   |                      |                        |
|-------------------------------|----------------------------------------------------------------------------------------------------|----------------------------------------------------------------------------------------------------|---------------------------------------------------------------------------|----------------------------------------------------------------------------------------------------|---------------------------------------------------------------|---------------------------------------------------|----------------------|------------------------|
| H<br>Primary<br>Transmitters: | all-band basis v<br>Special Instruc                                                                                                    | t every radio s<br>vhose signals v<br>ctions Concer                                                                               | tation ca<br>were "ge<br><b>ming All</b>                                  | rried on a separate and discre<br>nerally receivable" by your cal<br><b>-Band FM Carriage:</b> Under C<br>tem whenever it is received at                                                                                                    | ble system during                                             | g the accounti<br>egulations, an                  | ng perio<br>FM sigr  | d.<br>nal is generally |
| Radio                         | For detailed info<br>located in the pro-<br><b>Column 1:</b> Io<br><b>Column 2:</b> S<br><b>Column 3:</b> If<br>signal, indicate<br><b>Column 4:</b> G | ormation about<br>aper SA3 form<br>dentify the call<br>tate whether the<br>the radio stati<br>this by placing<br>Sive the station | t the the<br>sign of e<br>he statio<br>on's sigr<br>a check<br>'s locatio | ved at the headend, with the s<br>Copyright Office regulations o<br>each station carried.<br>In is AM or FM.<br>In al was electronically processes<br>is mark in the "S/D" column.<br>In the community to which the<br>the community with which the | n this point, see<br>ed by the cable s<br>e station is licens | page (vi) of th<br>ystem as a se<br>ed by the FC0 | e genera<br>parate a | al instructions        |
|                               | CALL SIGN                                                                                                    | AM or FM                                                                                                    | S/D                                                                       | LOCATION OF STATION                                                                                                    | CALL SIGN                                                     | AM or FM                                          | S/D                  | LOCATION OF STATION    |
|                               |                                                                                                    |                                                                                                    |                                                                           |                                                                                                    |                                                               |                                                   |                      |                        |
|                               |                                                                                                    |                                                                                                    |                                                                           |                                                                                                    |                                                               |                                                   |                      |                        |
|                               |                                                                                                    |                                                                                                    |                                                                           |                                                                                                    |                                                               |                                                   |                      |                        |
|                               |                                                                                                    |                                                                                                    |                                                                           |                                                                                                    |                                                               |                                                   |                      |                        |
|                               |                                                                                                    |                                                                                                    |                                                                           |                                                                                                    |                                                               |                                                   |                      |                        |
|                               |                                                                                                    |                                                                                                    |                                                                           |                                                                                                    |                                                               |                                                   |                      |                        |
|                               |                                                                                                    |                                                                                                    |                                                                           |                                                                                                    |                                                               |                                                   |                      |                        |
|                               |                                                                                                    |                                                                                                    |                                                                           |                                                                                                    |                                                               |                                                   |                      |                        |
|                               |                                                                                                    |                                                                                                    |                                                                           |                                                                                                    |                                                               |                                                   |                      |                        |
|                               |                                                                                                    |                                                                                                    |                                                                           |                                                                                                    |                                                               |                                                   |                      |                        |
|                               |                                                                                                    |                                                                                                    |                                                                           |                                                                                                    |                                                               |                                                   |                      |                        |
|                               |                                                                                                    |                                                                                                    |                                                                           |                                                                                                    |                                                               |                                                   |                      |                        |
|                               |                                                                                                    |                                                                                                    |                                                                           |                                                                                                    |                                                               |                                                   |                      |                        |
|                               |                                                                                                    |                                                                                                    |                                                                           |                                                                                                    |                                                               |                                                   |                      |                        |
|                               |                                                                                                    |                                                                                                    |                                                                           |                                                                                                    |                                                               |                                                   |                      |                        |
|                               |                                                                                                    |                                                                                                    |                                                                           |                                                                                                    |                                                               |                                                   |                      |                        |
|                               |                                                                                                    |                                                                                                    |                                                                           |                                                                                                    |                                                               |                                                   |                      |                        |
|                               |                                                                                                    |                                                                                                    |                                                                           |                                                                                                    |                                                               |                                                   |                      |                        |
|                               |                                                                                                    |                                                                                                    |                                                                           |                                                                                                    |                                                               |                                                   |                      |                        |
|                               |                                                                                                    |                                                                                                    |                                                                           |                                                                                                    |                                                               |                                                   |                      |                        |
|                               |                                                                                                    |                                                                                                    |                                                                           |                                                                                                    |                                                               |                                                   |                      |                        |
|                               |                                                                                                    |                                                                                                    |                                                                           |                                                                                                    |                                                               |                                                   |                      |                        |
|                               |                                                                                                    |                                                                                                    |                                                                           |                                                                                                    |                                                               |                                                   |                      |                        |
|                               |                                                                                                    |                                                                                                    |                                                                           |                                                                                                    |                                                               |                                                   |                      |                        |
|                               |                                                                                                    |                                                                                                    |                                                                           |                                                                                                    |                                                               |                                                   |                      |                        |
|                               |                                                                                                    |                                                                                                    |                                                                           |                                                                                                    |                                                               |                                                   |                      |                        |
|                               |                                                                                                    |                                                                                                    |                                                                           |                                                                                                    |                                                               |                                                   |                      |                        |
|                               |                                                                                                    |                                                                                                    |                                                                           |                                                                                                    |                                                               |                                                   |                      |                        |
|                               |                                                                                                    |                                                                                                    |                                                                           |                                                                                                    |                                                               |                                                   |                      |                        |
|                               |                                                                                                    |                                                                                                    |                                                                           |                                                                                                    |                                                               |                                                   |                      |                        |
|                               |                                                                                                    |                                                                                                    |                                                                           |                                                                                                    |                                                               |                                                   |                      |                        |
|                               |                                                                                                    |                                                                                                    |                                                                           |                                                                                                    |                                                               |                                                   |                      |                        |
|                               |                                                                                                    |                                                                                                    |                                                                           |                                                                                                    |                                                               |                                                   |                      |                        |
|                               |                                                                                                    |                                                                                                    |                                                                           |                                                                                                    |                                                               |                                                   |                      |                        |

| LEGAL NAME OF OWNER OF CA                                                                                                    | ABLE SYST             | EM:                       |                               |                     |                     | S        | SYSTEM ID#       |                              |  |
|----------------------------------------------------------------------------------------------------|-----------------------|---------------------------|-------------------------------|---------------------|---------------------|----------|------------------|------------------------------|--|
| Bellsouth Telecommuni                                                                                                    | cations,              | LLC                       |                               |                     |                     |          | 063180           | Name                         |  |
| SUBSTITUTE CARRIAGE: SPECIAL STATEMENT AND PROGRAM LOG                                                                                                    |                       |                           |                               |                     |                     |          |                  |                              |  |
|                                                                                                    |                       |                           |                               |                     |                     |          |                  |                              |  |
| In General: In space I, identify                                                                                                    |                       |                           |                               |                     |                     |          |                  |                              |  |
| substitute basis during the accounting period, under specific present and former FCC rules, regulations, or authorizations. For a further explanation of the programming that must be included in this log, see page (v) of the general instructions located in the paper SA3 form. |                       |                           |                               |                     |                     |          |                  |                              |  |
| 1. SPECIAL STATEMENT                                                                                                    |                       |                           |                               | general instru      |                     |          | 3A3 101111.      | Substitute<br>Carriage:      |  |
| During the accounting period                                                                                                    |                       |                           |                               | , any nonnet        | work television p   | orogram  |                  | Special                      |  |
| broadcast by a distant static                                                                                                    |                       | ,                         |                               | , <b>,</b>          | · ·                 | -        | XNo              | Statement and<br>Program Log |  |
| Note: If your answer is "No",                                                                                                    | leave the r           | est of this page          | e blank. If your answer is "ነ | ′es," you mu        | st complete the p   | program  |                  |                              |  |
| log in block 2.                                                                                                    |                       | MO                        |                               |                     |                     |          |                  |                              |  |
| 2. LOG OF SUBSTITUTE I<br>In General: List each substitu                                                                                                    |                       |                           | e line. Use abbreviations w   | herever poss        | sible. if their mea | anina is |                  |                              |  |
| clear. If you need more space                                                                                                    | e, please a           | ttach additiona           | l pages.                      |                     |                     | -        |                  |                              |  |
| <b>Column 1:</b> Give the title of period, was broadcast by a di                                                                                                    |                       |                           |                               |                     |                     |          | n                |                              |  |
| under certain FCC rules, regu                                                                                                    |                       |                           |                               |                     |                     |          | 1                |                              |  |
| SA3 form for futher information                                                                                                    |                       |                           |                               | basketball".        | List specific prog  | gram     |                  |                              |  |
| titles, for example, "I Love Luc<br>Column 2: If the program                                                                                                    |                       |                           |                               | )."                 |                     |          |                  |                              |  |
| Column 3: Give the call sig                                                                                                    | gn of the st          | tation broadcas           | sting the substitute program  | ı.                  |                     |          |                  |                              |  |
| <b>Column 4:</b> Give the broad<br>the case of Mexican or Canac                                                                                                    |                       |                           |                               |                     |                     | or, in   |                  |                              |  |
| Column 5: Give the month                                                                                                    | n and day v           |                           |                               |                     |                     | he month |                  |                              |  |
| first. Example: for May 7 give<br>Column 6: State the times                                                                                                    |                       | substitute proc           | ram was carried by your ca    | hla svetam          | l ist the times ac  | curately |                  |                              |  |
| to the nearest five minutes. E                                                                                                    |                       |                           |                               |                     |                     |          |                  |                              |  |
| stated as "6:00-6:30 p.m."                                                                                                    | "D" : ( .)            |                           |                               |                     |                     |          |                  |                              |  |
| <b>Column 7:</b> Enter the letter to delete under FCC rules and                                                                                                    |                       |                           |                               |                     |                     |          |                  |                              |  |
| gram was substituted for prog                                                                                                    |                       |                           |                               |                     |                     |          |                  |                              |  |
| effect on October 19, 1976.                                                                                                    |                       |                           |                               |                     |                     |          |                  |                              |  |
|                                                                                                    |                       |                           |                               | WH                  | EN SUBSTITU         | TE       |                  |                              |  |
| SU                                                                                                    | JBSTITUT              | E PROGRAM                 |                               | CARF                | RIAGE OCCUR         |          | 7. REASON<br>FOR |                              |  |
| 1. TITLE OF PROGRAM                                                                                                    | 2. LIVE?<br>Yes or No | 3. STATION'S<br>CALL SIGN | 4. STATION'S LOCATION         | 5. MONTH<br>AND DAY | 6. TIME<br>FROM —   | ES<br>TO | DELETION         |                              |  |
|                                                                                                    | 103 01 10             | ON LE DIGIN               |                               |                     |                     | 10       |                  |                              |  |
|                                                                                                    |                       |                           |                               |                     | +                   |          |                  |                              |  |
|                                                                                                    |                       |                           |                               |                     | +                   |          |                  |                              |  |
|                                                                                                    |                       |                           |                               |                     | <u> </u>            |          |                  |                              |  |
|                                                                                                    |                       |                           |                               |                     | <mark></mark>       |          |                  |                              |  |
|                                                                                                    |                       |                           |                               |                     | <u> </u>            |          |                  |                              |  |
|                                                                                                    |                       |                           |                               |                     |                     |          |                  |                              |  |
|                                                                                                    |                       |                           |                               |                     |                     |          |                  |                              |  |
|                                                                                                    |                       |                           |                               |                     |                     |          |                  |                              |  |
|                                                                                                    |                       |                           |                               |                     | _                   |          |                  |                              |  |
|                                                                                                    |                       |                           |                               |                     | _                   |          |                  |                              |  |
|                                                                                                    |                       |                           |                               |                     | _                   |          |                  |                              |  |
|                                                                                                    |                       |                           |                               |                     | <u> </u>            |          |                  |                              |  |
|                                                                                                    |                       |                           |                               |                     | +                   |          |                  |                              |  |
|                                                                                                    |                       |                           |                               |                     |                     |          |                  |                              |  |
|                                                                                                    |                       |                           |                               |                     |                     |          |                  |                              |  |
|                                                                                                    |                       |                           |                               |                     |                     |          |                  |                              |  |
|                                                                                                    |                       |                           |                               |                     |                     |          |                  |                              |  |
|                                                                                                    |                       |                           |                               |                     |                     |          |                  |                              |  |
|                                                                                                    |                       |                           |                               |                     | _                   |          |                  |                              |  |
|                                                                                                    |                       |                           |                               |                     | _                   |          |                  |                              |  |
|                                                                                                    |                       |                           |                               |                     | _                   |          |                  |                              |  |
|                                                                                                    |                       |                           |                               |                     | 1                   |          |                  |                              |  |

FORM SA3E. PAGE 5.

ACCOUNTING PERIOD: 2019/1

### ACCOUNTING PERIOD: 2019/1

| Nomo            | LEGAL NAME OF (                                                                                                    | OWNER OF CABLE                                           | SYSTEM:                                                                                          |                                      |             |                                      |                            | S               | SYSTEM ID# |
|-----------------|----------------------------------------------------------------------------------------------------|----------------------------------------------------------|--------------------------------------------------------------------------------------------------|--------------------------------------|-------------|--------------------------------------|----------------------------|-----------------|------------|
| Name            | Bellsouth Te                                                                                                    | elecommunio                                              | cations, LLC                                                                                     |                                      |             |                                      |                            |                 | 063180     |
|                 | PART-TIME CA                                                                                                    | ARRIAGE LOG                                              |                                                                                                  |                                      |             |                                      |                            |                 |            |
| J<br>Part-Time  | time carriage du<br>hours your syste<br>Column 1 (C                                                                                                    | ue to lack of acti<br>em carried that<br>all sign): Give | vith column 5 of spac<br>vated channel capac<br>station. If you need n<br>the call sign of every | city, you are req<br>nore space, ple | uire<br>ase | d to complete th<br>attach additiona | is log giving the I pages. | total dates and |            |
| Carriage<br>Log | <ul> <li>column 5 of space G.</li> <li>Column 2 (Dates and hours of carriage): For each station, list the dates and hours when part-time carriage occurred during the accounting period.</li> <li>Give the month and day when the carriage occurred. Use numerals, with the month first. Example: for April 10 give "4/10."</li> <li>State the stating and ending times of carriage to the nearest quarter hour. In any case where carriage ran to the end of the technicity base depetdent day was an ending to the end of the stating base depetdent day was an ending to the end of the stating base depetdent day was an ending to the end of the stating base depetdent day was an ending to the ending time of carriage to the nearest quarter hour. In any case where carriage ran to the end of the technicity base depetdent day was an ending to the ending time of carriage to the nearest quarter hour. In any case where carriage ran to the end of the technicity base depetdent day was an ending the provide the two states and the states and the two states and the states and the states and</li></ul> |                                                          |                                                                                                  |                                      |             |                                      |                            |                 |            |
|                 | <ul> <li>television station's broadcast day, you may give an approximate ending hour, followed by the abbreviation</li> <li>"app." Example: "12:30 a.m 3:15 a.m. app."</li> <li>You may group together any dates when the hours of carriage were the same. Example: "5/10-5/14, 6:00 p.m 12:00 p.m."</li> </ul>                                                                                                    |                                                          |                                                                                                  |                                      |             |                                      |                            |                 |            |
|                 |                                                                                                    | r                                                        | DATES                                                                                            | AND HOURS (                          | DF P        | ART-TIME CAR                         | RIAGE                      |                 |            |
|                 | CALL SIGN                                                                                                    | WHEN                                                     | I CARRIAGE OCCU                                                                                  |                                      |             | CALL SIGN                            | WHEN                       | I CARRIAGE OCCU |            |
|                 |                                                                                                    | DATE                                                     | HOUR<br>FROM                                                                                     | S<br>TO                              |             |                                      | DATE                       | HOUF<br>FROM    | RS<br>TO   |
|                 |                                                                                                    |                                                          |                                                                                                  |                                      |             |                                      |                            |                 |            |
|                 |                                                                                                    |                                                          |                                                                                                  |                                      |             |                                      |                            | <u> </u>        |            |
|                 |                                                                                                    |                                                          |                                                                                                  |                                      |             |                                      |                            |                 |            |
|                 |                                                                                                    |                                                          |                                                                                                  |                                      |             |                                      |                            | _               |            |
|                 |                                                                                                    |                                                          |                                                                                                  |                                      |             |                                      |                            |                 |            |
|                 |                                                                                                    |                                                          |                                                                                                  |                                      |             |                                      |                            |                 |            |
|                 |                                                                                                    |                                                          |                                                                                                  |                                      |             |                                      |                            |                 |            |
|                 |                                                                                                    |                                                          | _                                                                                                |                                      |             |                                      |                            | _               |            |
|                 |                                                                                                    |                                                          |                                                                                                  |                                      |             |                                      |                            |                 |            |
|                 |                                                                                                    |                                                          |                                                                                                  |                                      |             |                                      |                            |                 |            |
|                 |                                                                                                    |                                                          |                                                                                                  |                                      |             |                                      |                            |                 |            |
|                 |                                                                                                    |                                                          | _                                                                                                |                                      |             |                                      |                            | _               |            |
|                 |                                                                                                    |                                                          |                                                                                                  |                                      |             |                                      |                            |                 |            |
|                 |                                                                                                    |                                                          |                                                                                                  |                                      |             |                                      |                            |                 |            |
|                 |                                                                                                    |                                                          |                                                                                                  |                                      |             |                                      |                            |                 |            |
|                 |                                                                                                    |                                                          | _                                                                                                |                                      |             |                                      |                            | _               |            |
|                 |                                                                                                    |                                                          |                                                                                                  |                                      |             |                                      |                            |                 |            |
|                 |                                                                                                    |                                                          |                                                                                                  |                                      |             |                                      |                            | <u> </u>        |            |
|                 |                                                                                                    |                                                          |                                                                                                  |                                      |             |                                      |                            |                 |            |
|                 |                                                                                                    |                                                          | _                                                                                                |                                      |             |                                      |                            |                 |            |
|                 |                                                                                                    |                                                          |                                                                                                  |                                      |             |                                      |                            |                 |            |
|                 |                                                                                                    |                                                          |                                                                                                  |                                      |             |                                      |                            |                 |            |
|                 |                                                                                                    |                                                          |                                                                                                  |                                      |             |                                      |                            |                 |            |
|                 |                                                                                                    |                                                          |                                                                                                  |                                      |             |                                      |                            | _               |            |
|                 | I                                                                                                    |                                                          |                                                                                                  |                                      |             |                                      |                            |                 |            |

| r                                                                                          | SA3E. PAGE 7.                                                                                                    |                                         |                                      |                                                                        |  |  |  |
|--------------------------------------------------------------------------------------------|----------------------------------------------------------------------------------------------------|-----------------------------------------|--------------------------------------|------------------------------------------------------------------------|--|--|--|
|                                                                                            | AL NAME OF OWNER OF CABLE SYSTEM:                                                                                                    |                                         | SYSTEM ID#                           | Name                                                                   |  |  |  |
| Be                                                                                         | Isouth Telecommunications, LLC                                                                                                    |                                         | 063180                               |                                                                        |  |  |  |
| Inst<br>all a<br>(as<br>pag                                                                | OSS RECEIPTS<br>ructions: The figure you give in this space determines the form you fle and the amour<br>imounts (gross receipts) paid to your cable system by subscribers for the system's sec<br>identified in space E) during the accounting period. For a further explanation of how to be<br>e (vii) of the general instructions.<br>Gross receipts from subscribers for secondary transmission service(s)<br>during the accounting period.<br>ORTANT: You must complete a statement in space P concerning gross receipts.                                                                            | ondary transmissio<br>compute this amou | n service<br>nt, see<br>9,111,960.51 | K<br>Gross Receipts                                                    |  |  |  |
|                                                                                            |                                                                                                    |                                         |                                      |                                                                        |  |  |  |
| <ul> <li>Instru</li> <li>Cor</li> <li>Cor</li> <li>If yo fee</li> <li>If yo acc</li> </ul> | <b>(RIGHT ROYALTY FEE</b><br><b>Inctions</b> : Use the blocks in this space L to determine the royalty fee you owe:<br>nplete block 1, showing your minimum fee.<br>nplete block 2, showing whether your system carried any distant television stations.<br>our system did not carry any distant television stations, leave block 3 blank. Enter the a<br>from block 1 on line 1 of block 4, and calculate the total royalty fee.<br>our system did carry any distant television stations, you must complete the applicable p<br>ompanying this form and attach the schedule to your statement of account. | arts of the DSE Sc                      | hedule                               | L<br>Copyright<br>Royalty Fee                                          |  |  |  |
|                                                                                            | art 8 or part 9, block A, of the DSE schedule was completed, the base rate fee should b<br>k 3 below.                                                                                                    | e entered on line 1                     | of                                   |                                                                        |  |  |  |
|                                                                                            | art 6 of the DSE schedule was completed, the amount from line 7 of block C should be<br>clow.                                                                                                    | entered on line 2 ir                    | n block                              |                                                                        |  |  |  |
|                                                                                            | art 7 or part 9, block B, of the DSE schedule was completed, the surcharge amount sho<br>block 4 below.                                                                                                    | ould be entered on                      | line                                 |                                                                        |  |  |  |
| Block<br>1                                                                                 | <b>MINIMUM FEE:</b> All cable systems with semiannual gross receipts of \$527,600 or mor least the minimum fee, regardless of whether they carried any distant stations. This fe system's gross receipts for the accounting period.                                                                                                    | e is 1.064 percent                      | of the                               |                                                                        |  |  |  |
|                                                                                            | Line 1. Enter the amount of gross receipts from space K \$19,111,960.51<br>Line 2. Multiply the amount in line 1 by 0.01064<br>Enter the result here.                                                                                                    |                                         |                                      |                                                                        |  |  |  |
|                                                                                            | This is your minimum fee.                                                                                                    | \$                                      | 203,351.26                           |                                                                        |  |  |  |
| Block<br>2<br>Block<br>3                                                                   | <ul> <li>DISTANT TELEVISION STATIONS CARRIED: Your answer here must agree with the space G. If, in space G, you identifed any stations as "distant" by stating "Yes" in colum"Yes" in this block.</li> <li>Did your cable system carry any distant television stations during the accounting per X Yes—Complete the DSE schedule.</li> <li>No—Leave block 3 below blank and c</li> <li>Line 1. BASE RATE FEE: Enter the base rate fee from either part 8, section 3 or 4, or part 9, block A of the DSE schedule. If none, enter zero</li> </ul>                                                           | nn 4, you must che                      | eck                                  |                                                                        |  |  |  |
|                                                                                            | Line 2. <b>3.75 Fee:</b> Enter the total fee from line 7, block C, part 6 of the DSE schedule. If none, enter zero                                                                                                    |                                         | 0.00                                 |                                                                        |  |  |  |
|                                                                                            | Line 3. Add lines 1 and 2 and enter here                                                                                                    | \$                                      | 1,861.93                             |                                                                        |  |  |  |
| Block<br>4                                                                                 | Line 1. BASE RATE FEE/3.75 FEE or MINIMUM FEE: Enter either the minimum fee<br>from block 1 or the sum of the base rate fee / 3.75 fee from block 3, line 3,<br>whichever is larger                                                                                                    | \$                                      | 203,351.26                           | Cable systems                                                          |  |  |  |
|                                                                                            | Line 2. SYNDICATED EXCLUSIVITY SURCHARGE: Enter the fee from either part 7<br>(block D, section 3 or 4) or part 9 (block B) of the DSE schedule. If none, enter<br>zero. 0.00                                                                                                    |                                         |                                      |                                                                        |  |  |  |
|                                                                                            | Line 3. Line 3. INTEREST CHARGE: Enter the amount from line 4, space Q, page 9<br>(Interest Worksheet)                                                                                                    |                                         | 0.00                                 | deposits under<br>Section 111(d)(7)<br>should contact<br>the Licensing |  |  |  |
|                                                                                            | Line 4. FILING FEE                                                                                                    | \$                                      | 725.00                               | additional fees.<br>Division for the                                   |  |  |  |
|                                                                                            | TOTAL ROYALTY AND FILING FEES DUE FOR ACCOUNTING PERIOD.         Add Lines 1, 2 and 3 of block 4 and enter total here                                                                                                    | \$                                      | 204,076.26                           | appropriate<br>form for<br>submitting the<br>additional fees.          |  |  |  |
|                                                                                            | Remit this amount via <i>electronic payment</i> payable to Register of Copyrights. (<br>general instructions located in the paper SA3 form for more information.)                                                                                                    | See page (i) of the                     |                                      |                                                                        |  |  |  |

## 

| ACCOUNTING PERI                    |                                                                                                    | FORM SA3E. PAGE 8.   |
|------------------------------------|----------------------------------------------------------------------------------------------------|----------------------|
| Name                               | LEGAL NAME OF OWNER OF CABLE SYSTEM:<br>Bellsouth Telecommunications, LLC                                                                                                    | SYSTEM ID#<br>063180 |
|                                    |                                                                                                    |                      |
| м                                  | CHANNELS<br>Instructions: You must give (1) the number of channels on which the cable system carried television broadcast statio                                                                                        | 20                   |
| IVI                                | to its subscribers and (2) the cable system's total number of activated channels, during the accounting period.                                                                                                    | 15                   |
| Channels                           |                                                                                                    |                      |
|                                    | 1. Enter the total number of channels on which the cable                                                                                                    | 20                   |
|                                    | system carried television broadcast stations                                                                                                    |                      |
|                                    | 2. Enter the total number of activated channels                                                                                                    |                      |
|                                    | on which the cable system carried television broadcast stations                                                                                                    | 607                  |
|                                    | and nonbroadcast services                                                                                                    |                      |
| N<br>Individual to<br>Be Contacted | <b>INDIVIDUAL TO BE CONTACTED IF FURTHER INFORMATION IS NEEDED</b> : (Identify an individual we can contact about this statement of account.)                                                                           |                      |
| for Further                        | Name Susan Redding Telephone 972-2                                                                                                    | 269-1938             |
|                                    | Address 2270 Lakeside Blvd<br>(Number, street, rural route, apartment, or suite number)                                                                                                    |                      |
|                                    | Richardson, TX 75082                                                                                                    |                      |
|                                    | (City, town, state, zip)                                                                                                    |                      |
|                                    | Email sr7272@att.com Fax (optional)                                                                                                    |                      |
|                                    |                                                                                                    |                      |
| •                                  | CERTIFICATION (This statement of account must be certifed and signed in accordance with Copyright Office regulation                                                                                                    | IS.                  |
| O<br>Certifcation                  | • I, the undersigned, hereby certify that (Check one, <i>but only one</i> , of the boxes.)                                                                                                    |                      |
|                                    |                                                                                                    |                      |
|                                    | (Owner other than corporation or partnership) I am the owner of the cable system as identifed in line 1 of space B; or                                                                                                  |                      |
|                                    | (Agent of owner other than corporation or partnership) I am the duly authorized agent of the owner of the cable syste<br>in line 1 of space B and that the owner is not a corporation or partnership; or                | m as identified      |
|                                    | (Officer or partner) I am an officer (if a corporation) or a partner (if a partnership) of the legal entity identifed as owner of in line 1 of space B.                                                                 | the cable system     |
|                                    | • I have examined the statement of account and hereby declare under penalty of law that all statements of fact contained here                                                                                           | ein                  |
|                                    | are true, complete, and correct to the best of my knowledge, information, and belief, and are made in good faith.<br>[18 U.S.C., Section 1001(1986)]                                                                    |                      |
|                                    |                                                                                                    |                      |
|                                    |                                                                                                    |                      |
|                                    | /s/ Michael Santogrossi                                                                                                    |                      |
|                                    |                                                                                                    |                      |
|                                    | Enter an electronic signature on the line above using an "/s/" signature to certify this statement.<br>(e.g., /s/ John Smith). Before entering the first forward slash of the /s/ signature, place your cursor in the l | pox and press the    |
|                                    | "F2" button, then type /s/ and your name. Pressing the "F" button will avoid enabling Excel's Lotus comp                                                                                                    | atibility settings.  |
|                                    | Typed or printed name: Michael Santogrossi                                                                                                    |                      |
|                                    |                                                                                                    |                      |
|                                    |                                                                                                    |                      |
|                                    | Title: Vice President – Finance                                                                                                    |                      |
|                                    | (Title of official position held in corporation or partnership)                                                                                                    |                      |
|                                    | Date: August 26, 2019                                                                                                    |                      |
|                                    |                                                                                                    |                      |
| Privacy Act Notice                 | e: Section 111 of title 17 of the United States Code authorizes the Copyright Offce to collect the personally identifying information (P                                                                                | II) requested on th  |

form in order to process your statement of account. PII is any personal information that can be used to identify or trace an individual, such as name, address and telephor numbers. By providing PII, you are agreeing to the routine use of it to establish and maintain a public record, which includes appearing in the Office's public indexes and search reports prepared for the public. The effect of not providing the PII requested is that it may delay processing of your statement of account and its placement in th completed record of statements of account, and it may affect the legal sufficiency of the fling, a determination that would be made by a court of law

| FORM SA3E. PAGE9 | FORM | SA3E. | PAGE9 |
|------------------|------|-------|-------|
|------------------|------|-------|-------|

| paper SA3 form.       Exclusion         During the accounting period did the cable system exclude any amounts of gross receipts for secondary transmissions made by satellite carriers to satellite dish owners?       Image: Comparison of the cable system exclude any amounts of gross receipts for secondary transmissions made by satellite carriers to satellite dish owners?       Image: Comparison of the cable system exclude any amounts of gross receipts for secondary transmissions made by satellite carriers to satellite carrier(s) below.       Image: Comparison of the cable system exclude any amounts of gross receipts for secondary transmissions made by satellite carriers to satellite carrier(s) below.       Image: Comparison of the cable system exclude any amounts of gross receipts for secondary transmissions made by satellite carriers to satellite carrier(s) below.       Image: Comparison of the cable system exclude any amounts of gross receipts for secondary transmissions made by satellite carriers to satellite carrier(s) below.       Image: Comparison of comparison of the cable system exclude any amounts of gross receipts for secondary transmissions made by satellite carriers to satellite carrier(s) below.       Image: Comparison of comparison of comparison of comparison of the cable system exclude any amounts of gross receipts for secondary transmissions made by satellite carriers of the gross of the gross of the gross of the gross of the grows of the grows of the grows of the grows of the grows of the grows of the cable system exclude any amounts of the grows of the grows of | LEGAL NAME OF OWNER OF CABLE SYSTEM:<br>Bellsouth Telecommunications, LLC                                                                                                    | SYSTEM ID#<br>063180                                                                                                | Name                                                 |
|----------------------------------------------------------------------------------------------------|----------------------------------------------------------------------------------------------------|----------------------------------------------------------------------------------------------------|------------------------------------------------------|
| YES. Enter the total here and list the satellite carrier(s) below.       \$         Name       Maing Address         Maing Address       Maing Address         Vou must complete this worksheet for those royally payments submitted as a result of a late payment or underpayment.       Por an explanation of interest assessment, see page (viii) of the general instructions in the paper SA3 form.         Line 1       Enter the amount of late payment or underpayment.       x                                                                                                    | <ul> <li>The Satellite Home Viewer Act of 1988 amended Title 17, section 111(d)(1)(A), of the Copyr lowing sentence:</li> <li>"In determining the total number of subscribers and the gross amounts paid to the call service of providing secondary transmissions of primary broadcast transmitters, the secribers and amounts collected from subscribers receiving secondary transmissions per For more information on when to exclude these amounts, see the note on page (vii) of the graper SA3 form.</li> <li>During the accounting period did the cable system exclude any amounts of gross receipts for made by satellite carriers to satellite dish owners?</li> </ul> | ble system for the basic<br>ystem shall not include sub-<br>bursuant to section 119."<br>eneral instructions in the | Special<br>Statement<br>Concerning<br>Gross Receipts |
| Mailing Address       Mailing Address       Imailing Address         INTEREST ASSESSMENTS       Wailing Address       Imailing Address         You must complete this worksheet for those royalty payments submitted as a result of a late payment or underpayment.<br>For an explanation of interest assessment, see page (viii) of the general instructions in the paper SA3 form.       Imailing Address         Line 1       Enter the amount of late payment or underpayment                                                                                                    |                                                                                                    |                                                                                                    |                                                      |
| You must complete this worksheet covering a statement of a late payment or underpayment.       Interest assessment, see page (viii) of the general instructions in the paper SA3 form.         Line 1       Enter the amount of late payment or underpayment                                                                                                    | Mailing Address                                                                                                    |                                                                                                    |                                                      |
| You must complete this worksheet covering a statement of a late payment or underpayment.       Interest assessment, see page (viii) of the general instructions in the paper SA3 form.         Line 1       Enter the amount of late payment or underpayment                                                                                                    |                                                                                                    |                                                                                                    |                                                      |
| For an explanation of interest assessment, see page (viii) of the general instructions in the paper SA3 form.       Interest         Line 1       Enter the amount of late payment or underpayment                                                                                                    | INTEREST ASSESSMENTS                                                                                                    |                                                                                                    |                                                      |
| Assessment          Ine 1 Enter the antiduit of date payment of underpayment                                                                                                    |                                                                                                    |                                                                                                    | Q                                                    |
| Assessment          Line 2       Multiply line 1 by the interest rate* and enter the sum here                                                                                                    | Line 1. Enter the amount of late payment or undernayment                                                                                                    |                                                                                                    | Interest                                             |
| Line 2 Multiply line 1 by the interest rate* and enter the sum here                                                                                                    |                                                                                                    | Y                                                                                                    | Assessment                                           |
| Ine 3       Multiply line 2 by the number of days late and enter the sum here                                                                                                    |                                                                                                    |                                                                                                    |                                                      |
| Line 3 Multiply line 2 by the number of days late and enter the sum here                                                                                                    |                                                                                                    |                                                                                                    |                                                      |
| x 0.00274         Line 4       Multiply line 3 by 0.00274** enter here and on line 3, block 4, space L, (page 7)         * To view the interest rate chart click on <i>www.copyright.gov/licensing/interest-rate.pdf</i> . For further assistance please contact the Licensing Division at (202) 707-8150 or licensing@loc.gov.         ** This is the decimal equivalent of 1/365, which is the interest assessment for one day late.         NOTE: If you are filing this worksheet covering a statement of account already submitted to the Copyright Offce, please list below the owner, address, first community served, accounting period, and ID number as given in the original filing.         Owner         Address         First community served         Accounting period         ID number                                                                                                    |                                                                                                    |                                                                                                    |                                                      |
| space L, (page 7)                                                                                                    | Line 3 Multiply line 2 by the number of days late and enter the sum here                                                                                                    |                                                                                                    |                                                      |
| space L, (page 7)                                                                                                    | Line 4 Multiply line 3 by 0.00274** enter here and on line 3. block 4.                                                                                                    |                                                                                                    |                                                      |
| To view the interest rate chart click on <i>www.copyright.gov/licensing/interest-rate.pdf</i> . For further assistance please contact the Licensing Division at (202) 707-8150 or licensing@loc.gov.     ** This is the decimal equivalent of 1/365, which is the interest assessment for one day late. NOTE: If you are filing this worksheet covering a statement of account already submitted to the Copyright Offce, please list below the owner, address, first community served, accounting period, and ID number as given in the original filing. Owner Address First community served Accounting period ID number                                                                                                    |                                                                                                    |                                                                                                    |                                                      |
| contact the Licensing Division at (202) 707-8150 or licensing@loc.gov.  ** This is the decimal equivalent of 1/365, which is the interest assessment for one day late.  NOTE: If you are filing this worksheet covering a statement of account already submitted to the Copyright Offce, please list below the owner, address, first community served, accounting period, and ID number as given in the original filing.  Owner Address First community served Accounting period ID number                                                                                                    |                                                                                                    |                                                                                                    |                                                      |
| ** This is the decimal equivalent of 1/365, which is the interest assessment for one day late.  NOTE: If you are filing this worksheet covering a statement of account already submitted to the Copyright Offce, please list below the owner, address, first community served, accounting period, and ID number as given in the original filing.  Owner Address First community served Accounting period ID number                                                                                                    |                                                                                                    | or further assistance please                                                                                        |                                                      |
| NOTE: If you are filing this worksheet covering a statement of account already submitted to the Copyright Offce, please list below the owner, address, first community served, accounting period, and ID number as given in the original filing. Owner Address First community served Accounting period ID number                                                                                                    |                                                                                                    | ato                                                                                                    |                                                      |
| please list below the owner, address, first community served, accounting period, and ID number as given in the original filing.         Owner         Address         First community served         Accounting period         ID number                                                                                                    |                                                                                                    |                                                                                                    |                                                      |
| Address         First community served         Accounting period         ID number                                                                                                    | please list below the owner, address, first community served, accounting period, and ID num                                                                                                    |                                                                                                    |                                                      |
| First community served<br>Accounting period<br>ID number                                                                                                    | Owner                                                                                                    |                                                                                                    |                                                      |
| Accounting period                                                                                                    | Address                                                                                                    |                                                                                                    |                                                      |
| Accounting period                                                                                                    | First community served                                                                                                    |                                                                                                    |                                                      |
|                                                                                                    |                                                                                                    |                                                                                                    |                                                      |
|                                                                                                    | ID number                                                                                                    |                                                                                                    |                                                      |
| Privacy Act Notice: Section 111 of title 17 of the United States Code authorizes the Copyright Offce to collect the personally identifying information (PII) requested on th                                                                                                    |                                                                                                    |                                                                                                    |                                                      |

form in order to process your statement of account. PII is any personal information that can be used to identify or trace an individual, such as name, address and telephone numbers. By providing PII, you are agreeing to the routine use of it to establish and maintain a public record, which includes appearing in the Office's public indexes and in search reports prepared for the public. The effect of not providing the PII requested is that it may delay processing of your statement of account and its placement in the completed record of statements of account, and it may affect the legal sufficiency of the fling, a determination that would be made by a court of law.

#### INSTRUCTIONS FOR DSE SCHEDULE WHAT IS A "DSE"

The term "distant signal equivalent" (DSE) generally refers to the numerica value given by the Copyright Act to each distant television station carriec by a cable system during an accounting period. Your system's total number of DSEs determines the royalty you owe. For the full definition, see page (v) of the General Instructions in the paper SA3 form.

#### FORMULAS FOR COMPUTING A STATION'S DSE

There are two different formulas for computing DSEs: (1) a basic formula for all distant stations listed in space G (page 3), and (2) a special formula for those stations carried on a substitute basis and listed in space I (page 5). (Note that if a particular station is listed in both space G and space I, a DSE must be computed twice for that station: once under the basic formula and again under the special formula. However, a station's total DSE is not to exceed its full type-value. If this happens, contact the Licensing Division.)

#### BASIC FORMULA: FOR ALL DISTANT STATIONS LISTED IN SPACE G OF SA3E (LONG FORM)

Step 1: Determine the station's type-value. For purposes of computing DSEs, the Copyright Act gives different values to distant stations depending upon their type. If, as shown in space G of your statement of accoun (page 3), a distant station is:

| • Independent: its type-value is                                   | 1.00 |
|--------------------------------------------------------------------|------|
| Network: its type-value is                                         | 0.25 |
| Noncommercial educational: its type-value is                       | 0.25 |
| Note that local stations are not counted at all in computing DSEs. |      |

Step 2: Calculate the station's basis of carriage value: The DSE of a station also depends on its basis of carriage. If, as shown in space G of your Form SA3E, the station was carried part time because of lack of activated channel capacity, its basis of carriage value is determined by (1) calculating the number of hours the cable system carried the station during the accounting period, and (2) dividing that number by the total number of hours the station broadcast over the air during the accounting period. The basis of carriage value for all other stations listed in space G is 1.0.

Step 3: Multiply the result of step 1 by the result of step 2. This gives you the particular station's DSE for the accounting period. (Note that for stations other than those carried on a part-time basis due to lack of activated channel capacity, actual multiplication is not necessary since the DSE will always be the same as the type value.)

#### SPECIAL FORMULA FOR STATIONS LISTED IN SPACE I OF SA3E (LONG FORM)

Step 1: For each station, calculate the number of programs that, during the accounting period, were broadcast live by the station and were substituted for programs deleted at the option of the cable system.

(These are programs for which you have entered "Yes" in column 2 and "P" in column 7 of space I.)

Step 2: Divide the result of step 1 by the total number of days in the calendar year (365-or 366 in a leap year). This gives you the particula station's DSE for the accounting period.

#### TOTAL OF DSEs

In part 5 of this schedule you are asked to add up the DSEs for all of the distant television stations your cable system carried during the accounting period. This is the total sum of all DSEs computed by the basic formula and by the special formula.

#### THE ROYALTY FEE

The total royalty fee is determined by calculating the minimum fee and the base rate fee. In addition, cable systems located within certain television market areas may be required to calculate the 3.75 fee and/or the Syndicated Exclusivity Surcharge. Note: Distant multicast streams are not subject to the 3.75 fee or the Syndicated Exclusivity Surcharge. Distant simulcast streams are not subject to any royalty payment

The 3.75 Fee. If a cable system located in whole or in part within a television market added stations after June 24, 1981, that would not have been permitted under FCC rules, regulations, and authorizations (hereafter referred to as "the former FCC rules") in effect on June 24, 1981, the system must compute the 3.75 fee using a formula based on the number of DSEs added. These DSEs used in computing the 3.75 fee will not be used in computing the base rate fee and Syndicated Exclusivity Surcharge

The Syndicated Exclusivity Surcharge. Cable systems located in whole or in part within a major television market, as defined by FCC rules and regulations, must calculate a Syndicated Exclusivity Surcharge for the carriage of any commercial VHF station that places a grade B contour, in whole or in part, over the cable system that would have been subject to the FCC's syndicated exclusivity rules in effect on June 24, 1981

The Minimum Fee/Base Rate Fee/3.75 Percent Fee. All cable sys-

tems fling SA3E (Long Form) must pay at least the minimum fee, which is 1.064 percent of gross receipts. The cable system pays either the minimum fee or the sum of the base rate fee and the 3.75 percent fee, whichever is larger, and a Syndicated Exclusivity Surcharge, as applicable

What is a "Permitted" Station? A permitted station refers to a distant station whose carriage is not subject to the 3.75 percent rate but is subject to the base rate and, where applicable, the Syndicated Exclusivity Surcharge. A permitted station would include the following: 1) A station actually carried within any portion of a cable system prior to June 25, 1981, pursuant to the former FCC rules.

2) A station first carried after June 24, 1981, which could have beer carried under FCC rules in effect on June 24, 1981, if such carriage would not have exceeded the market quota imposed for the importation of distant stations under those rules

3) A station of the same type substituted for a carried network, noncommercial educational, or regular independent station for which a quota was or would have been imposed under FCC rules (47 CFR 76.59 (b),(c), 76.61 (b),(c),(d), and 767.63 (a) [referring to 76.61 (b),(d)] in effect on June 24, 1981.

4) A station carried pursuant to an individual waiver granted between April 16, 1976, and June 25, 1981, under the FCC rules and regulations in effect on April 15, 1976.

5) In the case of a station carried prior to June 25, 1981, on a part-time and/or substitute basis only, that fraction of the current DSE represented by prior carriage.

NOTE: If your cable system carried a station that you believe qualifies as a permitted station but does not fall into one of the above catego ries, please attach written documentation to the statement of account detailing the basis for its classifcation.

Substitution of Grandfathered Stations. Under section 76.65 of the former FCC rules, a cable system was not required to delete any statior that it was authorized to carry or was lawfully carrying prior to March 31 1972, even if the total number of distant stations carried exceeded the market quota imposed for the importation of distant stations. Carriage of these grandfathered stations is not subject to the 3.75 percent rate but is subject to the Base Rate, and where applicable, the Syndicated Exclusivity Surcharge. The Copyright Royalty Tribunal has stated its view that, since section 76.65 of the former FCC rules would not have permitted substitution of a grandfathered station, the 3.75 percent Rate applies to a station substituted for a grandfathered station if carriage of the station exceeds the market quota imposed for the importation of distant stations.

#### COMPUTING THE 3.75 PERCENT RATE—PART 6 OF THE DSE SCHEDULE

- Determine which distant stations were carried by the system pursuan to former FCC rules in effect on June 24, 1981.
- Identify any station carried prior to June 25, 198I, on a substitute and/o part-time basis only and complete the log to determine the portion of the DSE exempt from the 3.75 percent rate.
- · Subtract the number of DSEs resulting from this carriage from the number of DSEs reported in part 5 of the DSE Schedule. This is the total number of DSEs subject to the 3.75 percent rate. Multiply these DSEs by gross receipts by .0375. This is the 3.75 fee.

#### COMPUTING THE SYNDICATED EXCLUSIVITY SURCHARGE— PART 7 OF THE DSE SCHEDULE

- · Determine if any portion of the cable system is located within a top 100 major television market as defined by the FCC rules and regulations in effect on June 24, 1981. If no portion of the cable system is located in a major television market, part 7 does not have to be completed.
- Determine which station(s) reported in block B, part 6 are commercial VHF stations and place a grade B contour, in whole, or in part, over the cable system. If none of these stations are carried, part 7 does not have to be completed.
- Determine which of those stations reported in block b, part 7 of the DSE Schedule were carried before March 31,1972. These stations are exempt from the FCC's syndicated exclusivity rules in effect on June 24 1981. If you qualify to calculate the royalty fee based upon the carriage of partially-distant stations, and you elect to do so, you must compute the surcharge in part 9 of this schedule.
- Subtract the exempt DSEs from the number of DSEs determined in block B of part 7. This is the total number of DSEs subject to the Syndicated Exclusivity Surcharge.
- Compute the Syndicated Exclusivity Surcharge based upon these DSEs and the appropriate formula for the system's market position.

# DSE SCHEDULE. PAGE 11.

# COMPUTING THE BASE RATE FEE—PART 8 OF THE DSE SCHEDULE

Determine whether any of the stations you carried were partially distant that is, whether you retransmitted the signal of one or more stations to subscribers located within the station's local service area and, at the same time, to other subscribers located outside that area.

 If none of the stations were partially distant, calculate your base rate fee according to the following rates—for the system's permitted DSEs as reported in block B, part 6 or from part 5, whichever is applicable.
 First DSE 1.064% of gross receipts
 Each of the second, third, and fourth DSEs 0.701% of gross receipts

The fifth and each additional DSE 0.330% of gross receipts 0.330% of gross receipts

PARTIALLY DISTANT STATIONS—PART 9 OF THE DSE SCHEDULE
If any of the stations were partially distant:

1. Divide all of your subscribers into subscriber groups depending on their location. A particular subscriber group consists of all subscribers who are distant with respect to exactly the same complement of stations.

 Identify the communities/areas represented by each subscriber group.
 For each subscriber group, calculate the total number of DSEs of that group's complement of stations.

If your system is located wholly outside all major and smaller television markets, give each station's DSEs as you gave them in parts 2, 3, and 4 of the schedule; or

If any portion of your system is located in a major or smaller television market, give each station's DSE as you gave it in block B, part 6 of this schedule.

4. Determine the portion of the total gross receipts you reported in space K (page 7) that is attributable to each subscriber group.

5. Calculate a separate base rate fee for each subscriber group, using (1) the rates given above; (2) the total number of DSEs for that group's complement of stations; and (3) the amount of gross receipts attributable to that group.

6. Add together the base rate fees for each subscriber group to determine the system's total base rate fee.

7. If any portion of the cable system is located in whole or in part within a major television market, you may also need to complete part 9, block B of the Schedule to determine the Syndicated Exclusivity Surcharge.

What to Do If You Need More Space on the DSE Schedule. There are no printed continuation sheets for the schedule. In most cases, the blanks provided should be large enough for the necessary information. If you need more space in a particular part, make a photocopy of the page in question (identifying it as a continuation sheet), enter the additional information on that copy, and attach it to the DSE schedule.

**Rounding Off DSEs.** In computing DSEs on the DSE schedule, you may round off to no less than the third decimal point. If you round off a DSE in any case, you must round off DSEs throughout the schedule as follows:

- When the fourth decimal point is 1, 2, 3, or 4, the third decimal remains unchanged (example: .34647 is rounded to .346).
- When the fourth decimal point is 5, 6, 7, 8, or 9, the third decimal is rounded up (example: .34651 is rounded to .347).

The example below is intended to supplement the instructions for calculating only the base rate fee for partially distant stations. The cable system would also be subject to the Syndicated Exclusivity Surcharge for partially distant stations, if any portion is located within a major television market.

## EXAMPLE: COMPUTATION OF COPYRIGHT ROYALTY FEE FOR CABLE SYSTEM CARRYING PARTIALLY DISTANT STATIONS

Santa Rosa

Rapid City

CITY

DSF

1.0

1.0

0.083

In most cases under current FCC rules, all of Fairvale would be within the local service area of both stations A and C and all of Rapid City and Bodega Bay would be within the local service areas of stations B, D, and E. Distant Stations Carried STATION A (independent) B (independent) C (part-time) D (part-time) E (network)

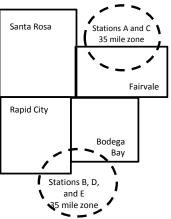

| D (part-time)                | 0.139        | Bodega Bay       | Stations A and | d C          |                             | 70,000.00    |
|------------------------------|--------------|------------------|----------------|--------------|-----------------------------|--------------|
| E (network)                  | <u>0.25</u>  | Fairvale         | Stations B, D, | and E        |                             | 120,000.00   |
| TOTAL DSEs                   | 2.472        |                  | TOTAL GRO      | SS RECEIPTS  |                             | \$600,000.00 |
| Minimum Fee Total Gross      | Receipts     |                  | \$600,000.00   |              |                             |              |
|                              |              |                  | x .01064       |              |                             |              |
|                              |              |                  | \$6,384.00     |              |                             |              |
| First Subscriber Group       |              | Second Subsc     | riber Group    |              | Third Subscriber Group      |              |
| (Santa Rosa)                 |              | (Rapid City and  | Bodega Bay)    |              | (Fairvale)                  |              |
| Gross receipts               | \$310,000.00 | Gross receipts   |                | \$170,000.00 | Gross receipts              | \$120,000.00 |
| DSEs                         | 2.472        | DSEs             |                | 1.083        | DSEs                        | 1.389        |
| Base rate fee                | \$6,497.20   | Base rate fee    |                | \$1,907.71   | Base rate fee               | \$1,604.03   |
| \$310,000 x .01064 x 1.0 =   | 3,298.40     | \$170,000 x .010 | 64 x 1.0 =     | 1,808.80     | \$120,000 x .01064 x 1.0 =  | 1,276.80     |
| \$310,000 x .00701 x 1.472 = | 3,198.80     | \$170,000 x .007 | 01 x .083 =    | 98.91        | \$120,000 x .00701 x .389 = | 327.23       |
| Base rate fee                | \$6.497.20   | Base rate fee    | -              | \$1,907.71   | Base rate fee               | \$1,604.03   |

Identification of Subscriber Groups

OUTSIDE LOCAL

Stations A and C

SERVICE AREA OF

Stations A. B. C. D .E

In this example, the cable system would enter \$10,008.94 in space L, block 3, line 1 (page 7)

GROSS RECEIPTS

\$310.000.00

100,000.00

FROM SUBSCRIBERS

## DSE SCHEDULE. PAGE 11. (CONTINUED)

| 1                    | LEGAL NAME OF OWNER OF CABLE SYSTEM: SYSTEM ID#                                                                                                    |                                          |                      |          |           |     |  |  |  |  |  |
|----------------------|----------------------------------------------------------------------------------------------------|------------------------------------------|----------------------|----------|-----------|-----|--|--|--|--|--|
|                      | Bellsouth Telecommun                                                                                                    | Bellsouth Telecommunications, LLC 063180 |                      |          |           |     |  |  |  |  |  |
|                      | SUM OF DSEs OF CATEGORY "O" STATIONS:         • Add the DSEs of each station.         Enter the sum here and in line 1 of part 5 of this schedule.         0.50                             |                                          |                      |          |           |     |  |  |  |  |  |
| 2                    | Instructions:<br>In the column headed "Call Sign": list the call signs of all distant stations identified by the letter "O" in column 5                                                     |                                          |                      |          |           |     |  |  |  |  |  |
| Computation          | of space G (page 3).<br>In the column headed "DSE": for each independent station, give the DSE as "1.0"; for each network or noncom-<br>mercial educational station, give the DSE as ".25." |                                          |                      |          |           |     |  |  |  |  |  |
| Category "O"         |                                                                                                    |                                          | CATEGORY "O" STATION | IS: DSEs |           |     |  |  |  |  |  |
| Stations             | CALL SIGN                                                                                                    | DSE                                      | CALL SIGN            | DSE      | CALL SIGN | DSE |  |  |  |  |  |
|                      | WLAE/WLAEHD                                                                                                    | 0.250                                    |                      |          |           |     |  |  |  |  |  |
|                      | WYES/WYESHD                                                                                                    | 0.250                                    |                      |          |           |     |  |  |  |  |  |
|                      |                                                                                                    |                                          |                      |          |           |     |  |  |  |  |  |
|                      |                                                                                                    |                                          |                      |          |           |     |  |  |  |  |  |
| Add rows as          |                                                                                                    |                                          |                      |          |           |     |  |  |  |  |  |
| necessary.           |                                                                                                    |                                          |                      |          |           |     |  |  |  |  |  |
| Remember to copy all |                                                                                                    |                                          |                      |          |           |     |  |  |  |  |  |
| formula into new     |                                                                                                    |                                          |                      |          |           |     |  |  |  |  |  |
| rows.                |                                                                                                    |                                          |                      |          |           |     |  |  |  |  |  |
|                      |                                                                                                    |                                          |                      |          |           |     |  |  |  |  |  |
|                      |                                                                                                    |                                          |                      |          |           |     |  |  |  |  |  |
|                      |                                                                                                    |                                          |                      |          |           |     |  |  |  |  |  |
|                      |                                                                                                    |                                          |                      |          |           |     |  |  |  |  |  |
|                      |                                                                                                    |                                          |                      |          |           |     |  |  |  |  |  |
|                      |                                                                                                    |                                          |                      |          |           |     |  |  |  |  |  |
|                      |                                                                                                    |                                          |                      |          |           |     |  |  |  |  |  |
|                      |                                                                                                    |                                          |                      |          |           |     |  |  |  |  |  |
|                      |                                                                                                    |                                          |                      |          |           |     |  |  |  |  |  |
|                      |                                                                                                    |                                          |                      |          |           |     |  |  |  |  |  |
|                      |                                                                                                    |                                          |                      |          |           |     |  |  |  |  |  |
|                      |                                                                                                    |                                          |                      |          |           |     |  |  |  |  |  |
|                      |                                                                                                    |                                          |                      |          |           |     |  |  |  |  |  |
|                      |                                                                                                    |                                          |                      |          |           |     |  |  |  |  |  |
|                      |                                                                                                    |                                          |                      |          |           |     |  |  |  |  |  |
|                      |                                                                                                    |                                          |                      |          |           |     |  |  |  |  |  |
|                      |                                                                                                    |                                          |                      |          |           |     |  |  |  |  |  |
|                      |                                                                                                    |                                          |                      |          |           |     |  |  |  |  |  |
|                      |                                                                                                    |                                          |                      |          |           |     |  |  |  |  |  |
|                      |                                                                                                    |                                          |                      |          |           |     |  |  |  |  |  |
|                      |                                                                                                    |                                          |                      |          |           |     |  |  |  |  |  |
|                      |                                                                                                    |                                          |                      |          |           |     |  |  |  |  |  |
|                      |                                                                                                    |                                          |                      |          |           |     |  |  |  |  |  |
|                      |                                                                                                    |                                          |                      |          |           |     |  |  |  |  |  |
|                      |                                                                                                    |                                          |                      |          |           |     |  |  |  |  |  |
|                      |                                                                                                    |                                          |                      |          |           |     |  |  |  |  |  |
|                      |                                                                                                    |                                          |                      |          |           |     |  |  |  |  |  |
|                      |                                                                                                    |                                          |                      |          |           |     |  |  |  |  |  |
|                      |                                                                                                    |                                          |                      |          |           |     |  |  |  |  |  |
|                      |                                                                                                    |                                          |                      |          |           |     |  |  |  |  |  |
|                      |                                                                                                    |                                          |                      | II.      |           |     |  |  |  |  |  |

Ē

| Name                                                                                                    |                                                                                                    | OWNER OF CABLE SYSTEM:<br>elecommunications,                                                                                                    | LLC                                                                                                    |                                                                                                    |                                                                                                    |                                                                    |                                                                 | S                                    | YSTEM ID#<br>063180 |
|----------------------------------------------------------------------------------------------------|----------------------------------------------------------------------------------------------------|----------------------------------------------------------------------------------------------------|----------------------------------------------------------------------------------------------------|----------------------------------------------------------------------------------------------------|----------------------------------------------------------------------------------------------------|--------------------------------------------------------------------|-----------------------------------------------------------------|--------------------------------------|---------------------|
| <b>3</b><br>Computation<br>of DSEs for<br>Stations<br>Carried Part<br>Time Due to<br>Lack of<br>Activated<br>Channel<br>Capacity | ForColumn 4: Divide the figure in column 2 by the figure in column 3, and give the result in decimals in column 4. This figure must<br>be carried out at least to the third decimal point. This is the "basis of carriage value" for the station.SantColumn 5: For each independent station, give the "type-value" as "1.0." For each network or noncommercial educational station,<br>give the type-value as ".25."Column 6: Multiply the figure in column 4 by the figure in column 5, and give the result in column 6. Round to no less than the<br>third decimal point. This is the station's DSE. (For more information on rounding, see page (viii) of the general instructions in the paper<br>SA3 form. |                                                                                                    |                                                                                                    |                                                                                                    |                                                                                                    |                                                                    |                                                                 |                                      |                     |
|                                                                                                    | 1. CALL<br>SIGN                                                                                                    | 2. NUMBE<br>OF HOU<br>CARRIE<br>SYSTEI                                                                                                    | JRS<br>ED BY<br>M                                                                                                    | 3. NUMBER<br>OF HOURS<br>STATION<br>ON AIR                                                                                                    | 4. BASIS OF<br>CARRIAG<br>VALUE                                                                                         | Ε                                                                  | 5. TYPE<br>VALUE                                                |                                      | SE                  |
|                                                                                                    |                                                                                                    |                                                                                                    | +<br>+<br>+<br>+<br>+<br>+<br>+<br>+<br>+<br>+<br>+                                                                                   |                                                                                                    |                                                                                                    | x                                                                  |                                                                 |                                      |                     |
|                                                                                                    | Add the DSEs                                                                                                    | OF CATEGORY LAC S<br>of each station.<br>Im here and in line 2 of p                                                                                                    |                                                                                                    | hedule,                                                                                                    |                                                                                                    |                                                                    | 0.00                                                            |                                      |                     |
| 4<br>Computation<br>of DSEs for<br>Substitute-<br>Basis Stations                                                                 | Was carried<br>tions in effe<br>Broadcast of<br>space I).<br>Column 2:<br>at your option.<br>Column 3:<br>Column 4:                                                                                                    | te the call sign of each st<br>d by your system in subsi-<br>ect on October 19, 1976 (<br>one or more live, nonnetw<br>For each station give the<br>This figure should corre<br>Enter the number of days<br>Divide the figure in colun<br>This is the station's DSE | titution for a pro<br>(as shown by the<br>ork programs de<br>number of live<br>spond with the<br>s in the calenda<br>nn 2 by the figu | ogram that your system<br>he letter "P" in column<br>luring that optional carri<br>e, nonnetwork program<br>information in space I.<br>ar year: 365, except in<br>ure in column 3, and giv | was permitted to<br>7 of space I); and<br>age (as shown by<br>s carried in subst<br>a leap year.<br>ve the result in co | o delete unde<br>the word "Yes<br>titution for pro<br>olumn 4. Rou | er FCC rules<br>" in column 2<br>ograms that v<br>nd to no less | of<br>were deleted<br>than the third | rm).                |
|                                                                                                    |                                                                                                    | SU                                                                                                    | BSTITUTE-                                                                                                    | BASIS STATIONS                                                                                                    | S: COMPUTA                                                                                                    | TION OF                                                            | DSEs                                                            |                                      |                     |
|                                                                                                    | 1. CALL<br>SIGN                                                                                                    | 2. NUMBER<br>OF<br>PROGRAMS                                                                                                    | 3. NUMBI<br>OF DAY<br>IN YEAI                                                                                                    | /S                                                                                                    | 1. CALL<br>SIGN                                                                                                    | 2. NUM<br>OF<br>PRO                                                | IBER<br>GRAMS                                                   | 3. NUMBER<br>OF DAYS<br>IN YEAR      | 4. DSE              |
|                                                                                                    |                                                                                                    |                                                                                                    | •                                                                                                    | =                                                                                                    |                                                                                                    |                                                                    | +<br>+                                                          |                                      | =                   |
|                                                                                                    |                                                                                                    |                                                                                                    | •                                                                                                    | =                                                                                                    |                                                                                                    |                                                                    | ÷                                                               |                                      | =                   |
|                                                                                                    |                                                                                                    |                                                                                                    | +                                                                                                    | =                                                                                                    |                                                                                                    |                                                                    | ±                                                               |                                      | =                   |
|                                                                                                    |                                                                                                    |                                                                                                    | -                                                                                                    | =                                                                                                    |                                                                                                    |                                                                    | ÷                                                               |                                      | =                   |
|                                                                                                    | Add the DSEs                                                                                                    | OF SUBSTITUTE-BAS<br>of each station.<br>Im here and in line 3 of p                                                                                                    |                                                                                                    |                                                                                                    |                                                                                                    |                                                                    | 0.00                                                            |                                      |                     |
| 5<br>Total Number<br>of DSEs                                                                                                    | number of DSE<br>1. Number o<br>2. Number o                                                                                                    | ER OF DSEs: Give the arr<br>s applicable to your syster<br>f DSEs from part 2 ●<br>f DSEs from part 3 ●<br>f DSEs from part 4 ●                                                                                                    |                                                                                                    | boxes in parts 2, 3, and                                                                                                    | 4 of this schedule                                                                                                    | e and add the                                                      | m to provide t                                                  | the tota<br>0.50<br>0.00<br>0.00     |                     |
|                                                                                                    | TOTAL NUMBE                                                                                                    | R OF DSEs                                                                                                    |                                                                                                    |                                                                                                    |                                                                                                    |                                                                    | ►                                                               |                                      | 0.50                |

| LEGAL NAME OF O<br>Bellsouth Tele                                                                |                                                                                                    |                                                                                                    |                                                                                                    |                                                                                  |                                                                                                    |                                                                                                    | S                                                    | YSTEM ID#<br>063180 | Name                                             |
|--------------------------------------------------------------------------------------------------|----------------------------------------------------------------------------------------------------|----------------------------------------------------------------------------------------------------|----------------------------------------------------------------------------------------------------|----------------------------------------------------------------------------------|----------------------------------------------------------------------------------------------------|----------------------------------------------------------------------------------------------------|------------------------------------------------------|---------------------|--------------------------------------------------|
| Instructions: Bloc<br>In block A:<br>• If your answer if '<br>schedule.<br>• If your answer if ' | Yes," leave the re                                                                                                    | emainder of p<br>ocks B and C                                                                                                    | below.                                                                                                    |                                                                                  |                                                                                                    | nd complete p                                                                                         | art 8, (page 16) o                                   | f the               | 6<br>Computation of                              |
|                                                                                                  | -                                                                                                    |                                                                                                    |                                                                                                    | ELEVISION M                                                                      |                                                                                                    |                                                                                                    | 500 miles and a                                      |                     | 3.75 Fee                                         |
|                                                                                                  | 1981?                                                                                                    | schedule—I                                                                                                    |                                                                                                    | aller markets as de                                                              |                                                                                                    |                                                                                                    |                                                      | egulations in       |                                                  |
|                                                                                                  |                                                                                                    | BLOC                                                                                                    | K B: CARR                                                                                                    | IAGE OF PERM                                                                     | <b>MITTED DS</b>                                                                                                | Es                                                                                                    |                                                      |                     |                                                  |
| Column 1:<br>CALL SIGN                                                                           | under FCC rules                                                                                                    | and regulations of the second second se | ons prior to Ju<br>dule. (Note: T                                                                                                    | n part 2, 3, and 4 o<br>ne 25, 1981. For f<br>he letter M below<br>Act of 2010.) | urther explana                                                                                                  | ation of permit                                                                                       | tted stations, see                                   | the                 |                                                  |
| Column 2:<br>BASIS OF<br>PERMITTED<br>CARRIAGE                                                   | (Note the FCC m<br>A Stations carri<br>76.61(b)(c)]<br>B Specialty stat<br>C Noncommeric<br>D Grandfathere<br>instructions for<br>E Carried pursu<br>*F A station pre | ules and regued pursuant<br>on as defined<br>al education<br>d station (76.<br>or DSE sched<br>ant to individ<br>eviously carried<br>JHF station v                                                                                                    | lations cited b<br>to the FCC ma<br>d in 76.5(kk) ('<br>al station [76.5<br>65) (see parag<br>fule).<br>ual waiver of F<br>ed on a part-tin<br>vithin grade-B | me or substitute ba<br>contour, [76.59(d)                                        | ose in effect o<br>76.57, 76.59(b<br>(e)(1), 76.63(a<br>.63(a) referrin<br>lostitution of g<br>asis prior to Ju | n June 24, 19<br>b), 76.61(b)(c)<br>a) referring to<br>g to 76.61(d)<br>grandfathered<br>une 25, 1981 | , 76.63(a) referrin<br>76.61(e)(1<br>stations in the | -                   |                                                  |
| Column 3:                                                                                        |                                                                                                    | e stations ide                                                                                                    | entified by the                                                                                                    | n parts 2, 3, and 4<br>letter "F" in columr                                      |                                                                                                    |                                                                                                    | worksheet on pag                                     | ge 14 of            |                                                  |
| 1. CALL<br>SIGN                                                                                  | 2. PERMITTED<br>BASIS                                                                                                    |                                                                                                    | 1. CALL<br>SIGN                                                                                                    | 2. PERMITTED<br>BASIS                                                            | 3. DSE                                                                                                    | 1. CALL<br>SIGN                                                                                       | 2. PERMITTED<br>BASIS                                | 3. DSE              |                                                  |
| WLAE/WLA<br>WYES/WYE                                                                             |                                                                                                    | 0.25<br>0.25                                                                                                    |                                                                                                    |                                                                                  |                                                                                                    |                                                                                                    |                                                      |                     |                                                  |
|                                                                                                  | <u> </u>                                                                                                    | 0.23                                                                                                    |                                                                                                    |                                                                                  |                                                                                                    |                                                                                                    |                                                      |                     |                                                  |
|                                                                                                  |                                                                                                    |                                                                                                    |                                                                                                    |                                                                                  |                                                                                                    |                                                                                                    |                                                      |                     |                                                  |
|                                                                                                  |                                                                                                    |                                                                                                    |                                                                                                    |                                                                                  |                                                                                                    |                                                                                                    |                                                      |                     |                                                  |
|                                                                                                  |                                                                                                    |                                                                                                    |                                                                                                    |                                                                                  |                                                                                                    |                                                                                                    |                                                      |                     |                                                  |
|                                                                                                  |                                                                                                    |                                                                                                    |                                                                                                    |                                                                                  |                                                                                                    |                                                                                                    |                                                      | 0.50                |                                                  |
|                                                                                                  |                                                                                                    | В                                                                                                    | LOCK C: CO                                                                                                    | MPUTATION OF                                                                     | - 3.75 FEE                                                                                                    |                                                                                                    |                                                      |                     |                                                  |
| Line 1: Enter the                                                                                | total number of                                                                                                    | DSEs from                                                                                                    | part 5 of this                                                                                                    | schedule                                                                         |                                                                                                    |                                                                                                    |                                                      |                     |                                                  |
| Line 2: Enter the                                                                                |                                                                                                    |                                                                                                    |                                                                                                    |                                                                                  |                                                                                                    |                                                                                                    |                                                      |                     |                                                  |
| Line 3: Subtract I<br>(If zero, le                                                               |                                                                                                    |                                                                                                    |                                                                                                    | r of DSEs subjec<br>7 of this schedu                                             |                                                                                                    | rate.                                                                                                 |                                                      |                     |                                                  |
| Line 4: Enter gro                                                                                | ss receipts from                                                                                                    | space K (p                                                                                                    | age 7)                                                                                                    |                                                                                  |                                                                                                    |                                                                                                    | x 0.03                                               | 375                 | Do any of the<br>DSEs represent<br>partially     |
| Line 5: Multiply li                                                                              | ne 4 by 0.0375 a                                                                                                    | and enter su                                                                                                    | um here                                                                                                    |                                                                                  |                                                                                                    |                                                                                                    | x                                                    |                     | permited/<br>partially<br>nonpermitted           |
| Line 6: Enter tota                                                                               | I number of DS                                                                                                    | Es from line                                                                                                    | 3                                                                                                    |                                                                                  |                                                                                                    |                                                                                                    |                                                      |                     | carriage?<br>If yes, see part<br>9 instructions. |
| Line 7: Multiply li                                                                              | ne 6 by line 5 ar                                                                                                    | nd enter her                                                                                                    | e and on line                                                                                                    | 2, block 3, spac                                                                 | e L (page 7)                                                                                                    |                                                                                                    |                                                      | 0.00                |                                                  |

DSE SCHEDULE. PAGE 13.

U.S. Copyright Office

Form SA3E Long Form (Rev. 05-17)

|                 |                  | ,       |            |      |
|-----------------|------------------|---------|------------|------|
| LEGAL NAME OF ( | OWNER OF CABLE S | SYSTEM: |            |      |
| Bellsouth Tel   | ecommunicatio    | ns, LLC |            |      |
|                 |                  | BLOCK   | A: TELEVIS | SION |
| 1 CALL          |                  | 2 DSE   | 1 CALL     | 2 0  |

| LEGAL NAME OF O<br>Bellsouth Tele |                       | SYSTEM: |                 |                       |           |                 | SY                    | STEM ID#<br>063180 | Name           |
|-----------------------------------|-----------------------|---------|-----------------|-----------------------|-----------|-----------------|-----------------------|--------------------|----------------|
|                                   |                       | BLOCK   | A: TELEVIS      | SION MARKETS          | S (CONTIN | UED)            |                       |                    |                |
| 1. CALL<br>SIGN                   | 2. PERMITTED<br>BASIS |         | 1. CALL<br>SIGN | 2. PERMITTED<br>BASIS | 3. DSE    | 1. CALL<br>SIGN | 2. PERMITTED<br>BASIS | 3. DSE             | 6              |
|                                   |                       |         |                 |                       |           |                 |                       |                    | Computation of |
|                                   |                       |         |                 |                       |           |                 |                       |                    | 3.75 Fee       |
|                                   |                       |         |                 |                       |           |                 |                       |                    |                |
|                                   |                       |         |                 |                       |           |                 |                       |                    |                |
|                                   |                       |         |                 |                       |           |                 |                       |                    |                |
|                                   |                       |         |                 |                       |           |                 |                       |                    |                |
|                                   |                       |         |                 |                       |           |                 |                       |                    |                |
|                                   |                       |         |                 |                       |           |                 |                       |                    |                |
|                                   |                       |         |                 |                       |           |                 |                       |                    |                |
|                                   |                       |         |                 |                       |           |                 |                       | ••••••             |                |
|                                   |                       |         |                 |                       |           |                 |                       | ••••••             |                |
|                                   |                       |         |                 |                       |           |                 |                       |                    |                |
|                                   |                       |         |                 |                       |           |                 |                       |                    |                |
|                                   |                       |         |                 |                       |           |                 |                       |                    |                |
|                                   |                       |         |                 |                       |           |                 |                       |                    |                |
|                                   |                       |         |                 |                       |           |                 |                       |                    |                |
|                                   |                       |         |                 |                       |           |                 |                       |                    |                |
|                                   |                       |         |                 |                       |           |                 |                       |                    |                |
|                                   |                       |         |                 |                       |           |                 |                       |                    |                |
|                                   |                       |         |                 |                       |           |                 |                       |                    |                |
|                                   |                       |         |                 |                       |           |                 |                       |                    |                |
|                                   |                       |         |                 |                       |           |                 |                       |                    |                |
|                                   |                       |         |                 |                       |           |                 |                       |                    |                |
|                                   |                       |         |                 |                       |           |                 |                       |                    |                |
|                                   |                       |         |                 |                       |           |                 |                       |                    |                |
|                                   |                       |         |                 |                       |           |                 |                       | ••••••             |                |
|                                   |                       |         |                 |                       |           |                 |                       | ••••••             |                |
|                                   |                       |         |                 |                       |           |                 |                       |                    |                |
|                                   |                       |         |                 |                       |           |                 |                       |                    |                |
|                                   |                       |         |                 |                       |           |                 |                       |                    |                |
|                                   |                       |         |                 |                       |           |                 |                       |                    |                |
|                                   |                       |         |                 |                       |           |                 |                       | •••••              |                |
|                                   |                       |         |                 |                       |           |                 |                       |                    |                |
|                                   |                       |         |                 |                       |           |                 |                       |                    |                |
|                                   |                       |         |                 |                       |           |                 |                       |                    |                |
|                                   |                       |         |                 |                       |           |                 |                       |                    |                |
|                                   |                       |         |                 |                       |           |                 |                       |                    |                |
|                                   |                       |         |                 |                       |           |                 |                       |                    |                |
|                                   |                       |         |                 |                       |           |                 |                       |                    |                |
|                                   |                       |         |                 |                       |           |                 |                       |                    |                |
|                                   |                       |         |                 |                       |           |                 |                       |                    |                |
|                                   |                       |         |                 |                       |           |                 |                       |                    |                |
|                                   |                       |         |                 |                       |           |                 |                       |                    |                |
|                                   |                       |         |                 |                       |           |                 |                       |                    |                |
|                                   |                       |         |                 |                       |           |                 |                       |                    |                |
|                                   |                       |         |                 |                       |           |                 |                       |                    |                |
|                                   |                       |         |                 |                       |           |                 |                       |                    |                |
|                                   |                       |         |                 |                       |           |                 |                       |                    |                |
|                                   |                       |         |                 |                       |           |                 |                       |                    |                |
|                                   |                       |         | •               |                       |           | •               | •                     |                    | 1              |

| Name                                                                                                    |                                                                                                    | LEGAL NAME OF OWNER OF CABLE SYSTEM:SYSTEM ID#Bellsouth Telecommunications, LLC063180 |                |                   |       |                                                                             |             |                   |               |              |
|----------------------------------------------------------------------------------------------------|----------------------------------------------------------------------------------------------------|---------------------------------------------------------------------------------------|----------------|-------------------|-------|-----------------------------------------------------------------------------|-------------|-------------------|---------------|--------------|
| Worksheet for<br>Computating<br>the DSE<br>Schedule for<br>Permitted<br>Part-Time and<br>Substitute<br>Carriage | <ul> <li>Instructions: You must complete this worksheet for those stations identifed by the letter "F" in column 2 of block B, part 6 (i.e., those stations carried prior to June 25, 1981, under former FCC rules governing part-time and substitute carriage.)</li> <li>Column 1: List the call sign for each distant station identifed by the letter "F" in column 2 of part 6 of the DSE schedule.</li> <li>Column 3: Indicate the DSE for this station for a single accounting period, occurring between January 1, 1978 and June 30, 1981.</li> <li>Column 4: Indicate the basis of carriage on which the station was carried by listing one of the following letters:         <ul> <li>(Note that the FCC rules and regulations cited below pertain to those in effect on June 24, 1981.)</li> <li>A—Part-time specialty programming: Carriage, on a part-time basis, of specialty programming under FCC rules, sections 76.59(d)(1),76.61(e)(1), or 76.63 (referring to 76.61(e)(1)).</li> <li>B—Late-night programming: Carriage under FCC rules, sections 76.59(d)(3), 76.61(e)(3), or 76.63 (referring to 76.61(e)(3)).</li> <li>S—Substitute carriage under certain FCC rules, regulations, or authorizations. For further explanation, see page (vi) of the general instructions in the paper SA3 form.</li> </ul> </li> <li>Column 5: Indicate the DSE figures listed in columns 2 and 5 and list the smaller of the two figures here. This figure should be entered in block B, column 3 of part 6 for this station.</li> <li>IMPORTANT: The information you give in columns 2, 3, and 4 must be accurate and is subject to verification from the designated statement of account on fle in the Licensing Division.</li> </ul> |                                                                                       |                |                   |       |                                                                             |             |                   |               |              |
|                                                                                                    |                                                                                                    |                                                                                       |                |                   |       |                                                                             |             |                   |               |              |
|                                                                                                    | 1. CALL<br>SIGN                                                                                                    | 2. PRIOR<br>DSE                                                                       | 3. ACC         | COUNTING          | ΞD    | ON A PART-TIME AN<br>4. BASIS OF<br>CARRIAGE                                | 5. PF       | RESENT            | 6. PERI       | MITTED<br>SE |
|                                                                                                    |                                                                                                    |                                                                                       |                |                   |       |                                                                             |             |                   |               |              |
|                                                                                                    |                                                                                                    |                                                                                       |                |                   |       |                                                                             |             |                   |               |              |
|                                                                                                    |                                                                                                    |                                                                                       |                |                   | ••••• |                                                                             |             |                   |               |              |
|                                                                                                    |                                                                                                    |                                                                                       |                |                   | ••••• |                                                                             |             |                   |               |              |
|                                                                                                    |                                                                                                    |                                                                                       |                |                   |       |                                                                             |             |                   |               |              |
|                                                                                                    |                                                                                                    |                                                                                       |                |                   |       |                                                                             |             |                   |               |              |
|                                                                                                    |                                                                                                    |                                                                                       |                |                   |       |                                                                             |             |                   |               |              |
|                                                                                                    |                                                                                                    |                                                                                       |                |                   |       |                                                                             |             |                   |               |              |
|                                                                                                    |                                                                                                    |                                                                                       |                |                   |       |                                                                             |             |                   |               |              |
|                                                                                                    |                                                                                                    |                                                                                       |                |                   |       |                                                                             |             |                   |               |              |
| 7                                                                                                    | Instructions: Block A                                                                                                    |                                                                                       |                | h e la co         |       |                                                                             |             |                   |               |              |
| Computation<br>of the                                                                                           |                                                                                                    | "Yes," complete blocks                                                                |                |                   | pa    | art 8 of the DSE sched                                                      | ule.        |                   |               |              |
| Syndicated                                                                                                    |                                                                                                    |                                                                                       |                |                   |       | ELEVISION MARK                                                              |             |                   |               |              |
| Exclusivity                                                                                                    |                                                                                                    |                                                                                       | DECO           |                   |       |                                                                             |             |                   |               |              |
| Surcharge                                                                                                    | <ul> <li>Is any portion of the or</li> </ul>                                                                                                    | cable system within                                                                   | a top 100 majo | or television mai | ket   | t as defned by section 7                                                    | 6.5 of FCC  | rules in effect J | une 24, 198   | 1?           |
|                                                                                                    | X Yes—Complete                                                                                                    | blocks B and C .                                                                      |                |                   |       | No—Proceed to                                                               | part 8      |                   |               |              |
|                                                                                                    | BLOCK B: C                                                                                                    | arriage of VHF/Gra                                                                    | de B Contour   | Stations          | _     | BLOCK                                                                       | C: Compu    | itation of Exem   | pt DSEs       |              |
|                                                                                                    | Is any station listed in<br>commercial VHF stati<br>or in part, over the ca                                                                                                    | ion that places a gra                                                                 |                |                   |       | Was any station listed<br>nity served by the cabi<br>to former FCC rule 76. | le system p |                   |               |              |
|                                                                                                    | X Yes—List each s No—Enter zero a                                                                                                    | tation below with its a<br>and proceed to part 8.                                     |                | mitted DSE        |       | X Yes—List each sta                                                         |             |                   | ate permitted | DSE          |
|                                                                                                    | CALL SIGN                                                                                                    | DSE                                                                                   | CALL SIGN      | DSE               |       | CALL SIGN                                                                   | DSE         | CALL SIG          | N             | DSE          |
|                                                                                                    |                                                                                                    | <mark></mark>                                                                         |                |                   |       |                                                                             |             |                   |               |              |
|                                                                                                    |                                                                                                    | ······                                                                                |                |                   |       |                                                                             |             |                   |               |              |
|                                                                                                    |                                                                                                    |                                                                                       |                |                   |       |                                                                             |             |                   |               |              |
|                                                                                                    |                                                                                                    |                                                                                       |                |                   |       |                                                                             |             |                   |               |              |
|                                                                                                    |                                                                                                    |                                                                                       |                |                   |       |                                                                             |             |                   |               |              |
|                                                                                                    |                                                                                                    |                                                                                       |                |                   |       |                                                                             |             |                   |               |              |
|                                                                                                    |                                                                                                    |                                                                                       | OTAL DSEs      | 0.00              |       |                                                                             |             | TOTAL DS          | Es            | 0.00         |
|                                                                                                    |                                                                                                    |                                                                                       |                |                   |       |                                                                             |             |                   | I             |              |

DSE SCHEDULE. PAGE 14.

| LEGAL NA      | ME OF OWNER OF CABLE SYSTEM:<br>Bellsouth Telecommunications, LLC                                                                                                    | SYSTEM ID#<br>063180 | Name                                |
|---------------|----------------------------------------------------------------------------------------------------|----------------------|-------------------------------------|
|               | BLOCK D: COMPUTATION OF THE SYNDICATED EXCLUSIVITY SURCHARGE                                                                                                    |                      |                                     |
| Section<br>1  | Enter the amount of gross receipts from space K (page 7)                                                                                                    | 19,111,960.51        | 7                                   |
| Section<br>2  | A. Enter the total DSEs from block B of part 7                                                                                                    | 0.00                 | Computation                         |
|               | B. Enter the total number of exempt DSEs from block C of part 7                                                                                                    | 0.00                 | of the<br>Syndicated<br>Exclusivity |
|               | C. Subtract line B from line A and enter here. This is the total number of DSEs subject to the surcharge computation. If zero, proceed to part 8                                                                                                    | 0.00                 | Surcharge                           |
| • Is an       | y portion of the cable system within a top 50 television market as defined by the FCC?  X Yes—Complete section 3 below. No—Complete section 4 below                                                                                                    |                      |                                     |
|               | SECTION 3: TOP 50 TELEVISION MARKET                                                                                                    |                      |                                     |
| Section<br>3a | Did your cable system retransmit the signals of any partially distant television stations during the accounting period?     X Yes—Complete part 9 of this schedule.     No—Complete the applicable section below.                                                                              |                      |                                     |
|               | If the figure in section 2, line C is 4.000 or less, compute your surcharge here and leave section 3b blank. NOTE: If the D is 1.0 or less, multiply the gross receipts by .00599 by the DSE. Enter the result on line A below.                                                                | SE                   |                                     |
|               | A. Enter 0.00599 of gross receipts (the amount in section1)                                                                                                    |                      |                                     |
|               | B. Enter 0.00377 of gross receipts (the amount in section.1)                                                                                                    |                      |                                     |
|               | C. Subtract 1.000 from total permitted DSEs (the figure on line C in section 2) and enter here                                                                                                    |                      |                                     |
|               | D. Multiply line B by line C and enter here                                                                                                    | _                    |                                     |
|               | E. Add lines A and D. This is your surcharge.<br>Enter here and on line 2 of block 4 in space L (page 7)<br>Syndicated Exclusivity Surcharge                                                                                                    |                      |                                     |
| Section<br>3b | If the figure in section 2, line C is more than 4.000, compute your surcharge here and leave section 3a blank.                                                                                                    |                      |                                     |
|               | A. Enter 0.00599 of gross receipts (the amount in section 1)                                                                                                    |                      |                                     |
|               | B. Enter 0.00377 of gross receipts (the amount in section 1)                                                                                                    |                      |                                     |
|               | C. Multiply line B by 3.000 and enter here                                                                                                    |                      |                                     |
|               | D. Enter 0.00178 of gross receipts (the amount in section 1)                                                                                                    |                      |                                     |
|               | E. Subtract 4.000 from total DSEs (the fgure on line C in section 2) and enter here                                                                                                    |                      |                                     |
|               | F. Multiply line D by line E and enter here                                                                                                    |                      |                                     |
|               | G. Add lines A, C, and F. This is your surcharge.<br>Enter here and on line 2 of block 4 in space L (page 7)<br>Syndicated Exclusivity Surcharge                                                                                                    |                      |                                     |
|               | SECTION 4: SECOND 50 TELEVISION MARKET                                                                                                    |                      |                                     |
|               | Did your cable system retransmit the signals of any partially distant television stations during the accounting period?                                                                                                    |                      |                                     |
| Section<br>4a | X Yes—Complete part 9 of this schedule. No—Complete the applicable section below.                                                                                                    |                      |                                     |
|               | If the figure in section 2, line C is 4.000 or less, compute your surcharge here and leave section 4b blank. NOTE: If the D is 1.0 or less, multiply the gross receipts by 0.003 by the DSE. Enter the result on line A below.<br>A. Enter 0.00300 of gross receipts (the amount in section 1) | SE                   |                                     |
|               | B. Enter 0.00189 of gross receipts (the amount in section 1) ▶ \$                                                                                                    |                      |                                     |
|               | C.Subtract 1.000 from total permitted DSEs (the fgure on line C in section 2) and enter here                                                                                                    |                      |                                     |
|               | D. Multiply line B by line C and enter here                                                                                                    |                      |                                     |
|               | E. Add lines A and D. This is your surcharge.<br>Enter here and on line 2 of block 4 in space L (page 7)<br>Syndicated Exclusivity Surcharge                                                                                                    |                      |                                     |

## ACCOUNTING PERIOD: 2019/1

| Nama                                           | LEGAL NAM                                                                        | DSE SCHEDU<br>JE OF OWNER OF CABLE SYSTEM: S                                                                                                    | LE. PAGE 16.<br>YSTEM ID# |  |  |  |  |  |  |  |  |
|------------------------------------------------|----------------------------------------------------------------------------------|----------------------------------------------------------------------------------------------------|---------------------------|--|--|--|--|--|--|--|--|
| Name                                           | I                                                                                | Bellsouth Telecommunications, LLC                                                                                                    | 063180                    |  |  |  |  |  |  |  |  |
| 7                                              | Section<br>4b                                                                    | If the figure in section 2, line C is more than 4.000, compute your surcharge here and leave section 4a blank.                                                                                                    |                           |  |  |  |  |  |  |  |  |
| Computation                                    |                                                                                  | A. Enter 0.00300 of gross receipts (the amount in section 1)                                                                                                    |                           |  |  |  |  |  |  |  |  |
| of the<br>Syndicated<br>Exclusivity            |                                                                                  | B. Enter 0.00189 of gross receipts (the amount in section 1)                                                                                                    | _                         |  |  |  |  |  |  |  |  |
| Surcharge                                      |                                                                                  | C. Multiply line B by 3.000 and enter here                                                                                                    |                           |  |  |  |  |  |  |  |  |
|                                                |                                                                                  | D. Enter 0.00089 of gross receipts (the amount in section 1)                                                                                                    |                           |  |  |  |  |  |  |  |  |
|                                                |                                                                                  | E. Subtract 4.000 from the total DSEs (the figure on line C in section 2) and enter here                                                                                                    |                           |  |  |  |  |  |  |  |  |
|                                                |                                                                                  | F. Multiply line D by line E and enter here                                                                                                    |                           |  |  |  |  |  |  |  |  |
|                                                |                                                                                  | Add lines A, C, and F. This is your surcharge.<br>Enter here and on line 2, block 4, space L (page 7)<br>Indicated Exclusivity Surcharge                                                                                                    |                           |  |  |  |  |  |  |  |  |
|                                                |                                                                                  | Syndicated Exclusivity Surcharge                                                                                                    | <u></u> .                 |  |  |  |  |  |  |  |  |
| <b>8</b><br>Computation<br>of<br>Base Rate Fee | You m<br>6 was<br>• In blo<br>• If you<br>• If you<br>blank<br>What i<br>were lo | Instructions:<br>You must complete this part of the DSE schedule for the SUM OF PERMITTED DSEs in part 6, block B; however, if block A of part<br>6 was checked "Yes," use the total number of DSEs from part 5.<br>• In block A, indicate, by checking "Yes" or "No," whether your system carried any partially distant stations.<br>• If your answer is "No," compute your system's base rate fee in block B. Leave part 9 blank.<br>• If your answer is "Yes" (that is, if you carried one or more partially distant stations), you must complete part 9. Leave block B below<br>blank.<br>What is a partially distant station? A station is "partially distant" if, at the time your system carried it, some of your subscribers<br>were located within that station's local service area and others were located outside that area. For the definition of a station's "local<br>service area," see page (v) of the general instructions. |                           |  |  |  |  |  |  |  |  |
|                                                |                                                                                  | BLOCK A: CARRIAGE OF PARTIALLY DISTANT STATIONS                                                                                                    |                           |  |  |  |  |  |  |  |  |
|                                                | • Did y                                                                          | our cable system retransmit the signals of any partially distant television stations during the accounting period?                                                                                                    |                           |  |  |  |  |  |  |  |  |
|                                                |                                                                                  | X Yes—Complete part 9 of this schedule. No—Complete the following sections.                                                                                                    |                           |  |  |  |  |  |  |  |  |
|                                                |                                                                                  | BLOCK B: NO PARTIALLY DISTANT STATIONS—COMPUTATION OF BASE RATE FEE                                                                                                    |                           |  |  |  |  |  |  |  |  |
|                                                | Section<br>1                                                                     | Enter the amount of gross receipts from space K (page 7)                                                                                                    | _                         |  |  |  |  |  |  |  |  |
|                                                | Section<br>2                                                                     | Enter the total number of permitted DSEs from block B, part 6 of this schedule.<br>(If block A of part 6 was checked "Yes,"<br>use the total number of DSEs from part 5.)                                                                                                    | _                         |  |  |  |  |  |  |  |  |
|                                                | Section                                                                          |                                                                                                    |                           |  |  |  |  |  |  |  |  |
|                                                | 3                                                                                | If the figure in section 2 is <b>4.000 or less</b> , compute your base rate fee here and leave section 4 blank.<br>NOTE: If the DSE is 1.0 or less, multiply the gross receipts by 0.01064 by the DSE. Enter the result on line A below.                                                                                                    |                           |  |  |  |  |  |  |  |  |
|                                                |                                                                                  | A. Enter 0.01064 of gross receipts (the amount in section 1)                                                                                                    | _                         |  |  |  |  |  |  |  |  |
|                                                |                                                                                  | B. Enter 0.00701 of gross receipts (the amount in section 1)                                                                                                    |                           |  |  |  |  |  |  |  |  |
|                                                |                                                                                  | C. Subtract 1.000 from total DSEs (the figure in section 2) and enter here                                                                                                    |                           |  |  |  |  |  |  |  |  |
|                                                |                                                                                  | D. Multiply line B by line C and enter here                                                                                                    | _                         |  |  |  |  |  |  |  |  |
|                                                |                                                                                  | E. Add lines A, and D. This is your base rate fee. Enter here                                                                                                    |                           |  |  |  |  |  |  |  |  |
|                                                |                                                                                  | and in block 3, line 1, space L (page 7)                                                                                                    | 0.00                      |  |  |  |  |  |  |  |  |
|                                                |                                                                                  | Base Rate Fee                                                                                                    | <u></u> .                 |  |  |  |  |  |  |  |  |

#### DSE SCHEDULE. PAGE 17.

| LEGAL N                   | AME OF OWNER OF CABLE SYSTEM: SYSTEM:                                                                                                    | EM ID#  | News                       |
|---------------------------|----------------------------------------------------------------------------------------------------|---------|----------------------------|
| Bells                     | outh Telecommunications, LLC 0                                                                                                    | 63180   | Name                       |
| Section                   | If the figure in section 2 is <b>more than 4.000</b> , compute your base rate fee here and leave section 3 blank.                                                                                                    |         |                            |
| 4                         | A. Enter 0.01064 of gross receipts                                                                                                    |         | 8                          |
|                           | (the amount in section 1)                                                                                                    |         |                            |
|                           | B. Enter 0.00701 of gross receipts                                                                                                    |         | Computation                |
|                           | (the amount in section 1) ► \$                                                                                                    |         | of                         |
|                           | C. Multiply line B by 3.000 and enter here►                                                                                                    |         | Base Rate Fee              |
|                           | D. Enter 0.00330 of gross receipts                                                                                                    |         |                            |
|                           | (the amount in section 1) <b></b>                                                                                                    |         |                            |
|                           | E. Subtract 4.000 from total DSEs                                                                                                    |         |                            |
|                           | (the figure in section 2) and enter here                                                                                                    |         |                            |
|                           | F. Multiply line D by line E and enter here                                                                                                    |         |                            |
|                           | G. Add lines A, C, and F. This is your base rate fee.                                                                                                    |         |                            |
|                           | Enter here and in block 3, line 1, space L (page 7) Base Rate Fee S                                                                                                    | 0.00    |                            |
|                           |                                                                                                    |         |                            |
|                           | <b>TANT:</b> It is no longer necessary to report television signals on a system-wide basis. Carriage of television broadcast signals on a system-wide basis. Carriage of television broadcast signals                                                                                                    |         |                            |
| Space                     | l be reported on a community-by-community basis (subscriber groups) if the cable system reported multiple channel line-up G.                                                                                                    | ps in   | 9                          |
|                           | eral: If any of the stations you carried were partially distant, the statute allows you, in computing your base rate fee, to exc<br>s from subscribers located within the station's local service area, from your system's total gross receipts. To take advantac                                                                                                    |         | Computation                |
| •                         | clusion, you must:                                                                                                    | je ol   | of<br>Base Rate Fee        |
| First: [                  | Divide all of your subscribers into subscriber groups, each group consisting entirely of subscribers that are distant to the sa                                                                                                    | ime     | and<br>Syndicated          |
|                           | or the same group of stations. Next: Treat each subscriber group as if it were a separate cable system. Determine the nur<br>and the portion of your system's gross receipts attributable to that group, and calculate a separate base rate fee for each g                                                                                                    |         | Syndicated<br>Exclusivity  |
|                           | Add up the separate base rate fees for each subscriber group. That total is the base rate fee for your system.                                                                                                    | roup.   | Surcharge<br>for           |
|                           | If any portion of your cable system is located within the top 100 television market and the station is not exempt in part 7, y                                                                                                    |         | Partially                  |
|                           | lso compute a Syndicated Exclusivity Surcharge for each subscriber group. In this case, complete both block A and B belo<br>er, if your cable system is wholly located outside all major television markets, complete block A only.                                                                                                    | w.      | Distant<br>Stations, and   |
|                           | Identify a Subscriber Group for Partially Distant Stations                                                                                                    |         | for Partially<br>Permitted |
|                           | : For each community served, determine the local service area of each wholly distant and each partially distant station you to that community.                                                                                                    | I       | Stations                   |
| Step 2<br>outside         | : For each wholly distant and each partially distant station you carried, determine which of your subscribers were located<br>the station's local service area. A subscriber located outside the local service area of a station is distant to that station (ar<br>ne token, the station is distant to the subscriber.)                                                                                                    | ıd, by  |                            |
|                           | : Divide your subscribers into subscriber groups according to the complement of stations to which they are distant. Each                                                                                                    |         |                            |
|                           | ber group must consist entirely of subscribers who are distant to exactly the same complement of stations. Note that a cat<br>will have only one subscriber group when the distant stations it carried have local service areas that coincide.                                                                                                    | ble     |                            |
|                           | uting the base rate fee for each subscriber group: Block A contains separate sections, one for each of your system's ber groups.                                                                                                    |         |                            |
| In each                   | a section:                                                                                                    |         |                            |
| • Give                    | fy the communities/areas represented by each subscriber group.<br>the call sign for each of the stations in the subscriber group's complement—that is, each station that is distant to all of the                                                                                                    |         |                            |
| • If:                     | bers in the group.                                                                                                    |         |                            |
| 1) your                   | system is located wholly outside all major and smaller television markets, give each station's DSE as you gave it in parts a soft this schedule; or,                                                                                                    | 2, 3,   |                            |
| 2) any                    | portion of your system is located in a major or smaller televison market, give each station's DSE as you gave it in block B,<br>6 of this schedule.                                                                                                    |         |                            |
| •                         | he DSEs for each station. This gives you the total DSEs for the particular subscriber group.                                                                                                    |         |                            |
| • Calcu                   | late gross receipts for the subscriber group. For further explanation of gross receipts see page (vii) of the general instruction of gross receipts are page (vii) of the general instruction of gross receipts are page (vii) of the general instruction of gross receipts are page (vii) of the general instruction of gross receipts are page (vii) of the general instruction of gross receipts are page (vii) of the general instruction of gross receipts are page (vii) of the general instruction of gross receipts are page (vii) of the general instruction of gross receipts are page (vii) of the general instruction of gross receipts are page (vii) of the general instruction of gross receipts are page (viii) of the general instruction of gross receipts are page (viii) of the general instruction of gross receipts are page (viii) of the general instruction of gross receipts are page (viii) of the general instruction of gross receipts are page (viii) of the general instruction of gross receipts are page (viii) of the general instruction of gross receipts are page (viii) of the general instruction of gross receipts are page (viii) of the general instruction of gross receipts are page (viii) of the general instruction of gross receipts are page (viii) of the general instruction of gross receipts are page (viii) of the general instruction of gross receipts are page (viii) of the general instruction of gross receipts are page (viii) of the general instruction of gross receipts are page (viii) of the general instruction of gross are page (viii) of the general instruction of gross are page (viii) of the general instruction of gross receipts are page (viii) of the general instruction of gross are page (viii) of the general instruction of gross are page (viii) of the general instruction of gross are page | ons     |                            |
| • Comp<br>page.<br>DSEs f | bute a base rate fee for each subscriber group using the formula outline in block B of part 8 of this schedule on the precedi<br>In making this computation, use the DSE and gross receipts figure applicable to the particular subscriber group (that is, the<br>for that group's complement of stations and total gross receipts from the subscribers in that group). You do not need to she<br>calculations on the form.                                                                                                    | e total |                            |

| Name    | LEGAL NAME OF OWNER OF CABLE SYSTEM: SY                                                                                                    | STEM II |
|---------|----------------------------------------------------------------------------------------------------|---------|
| INGILIE | Bellsouth Telecommunications, LLC                                                                                                    | 06318   |
|         | Guidance for Computing the Royalty Fee for Partially Permitted/Partially NonPermitted Signals                                                                                                    |         |
|         | Step 1: Use part 9, block A, of the DSE Schedule to establish subscriber groups to compute the base rate fee for wholly and                                                                                                    |         |
|         | partially permitted distant signals. Write "Permitted Signals" at the top of the page. Note: One or more permitted signals in these                                                                                                    |         |
|         | subscriber groups may be partially distant.                                                                                                    |         |
|         | Step 2: Use a separate part 9, block A, to compute the 3.75 percent fee for wholly nonpermitted and partially nonpermitted distant signals. Write "Nonpermitted 3.75 stations" at the top of this page. Multiply the subscriber group gross receipts by total DSEs by |         |
|         | .0375 and enter the grand total 3.75 percent fees on line 2, block 3, of space L. Important: The sum of the gross receipts reported                                                                                                    |         |
|         | for each part 9 used in steps 1 and 2 must equal the amount reported in space K.                                                                                                    |         |
|         | Step 3: Use part 9, block B, to compute a syndicated exclusivity surcharge for any wholly or partially permitted distant                                                                                                    |         |
|         | signals from step 1 that is subject to this surcharge.                                                                                                    |         |
|         | Guidance for Computing the Royalty Fee for Carriage of Distant and Partially Distant Multicast Streams                                                                                                    |         |
|         | Step 1: Use part 9, Block A, of the DSE Schedule to report each distant multicast stream of programming that is transmitted from                                                                                                    |         |
|         | a primary television broadcast signal. Only the base rate fee should be computed for each multicast stream. The 3.75 Percent Rate                                                                                                    | e       |
|         | and Syndicated Exclusivity Surcharge are not applicable to the secondary transmission of a multicast stream.                                                                                                    |         |
|         | You must report but not assign a DSE value for the retransmission of a multicast stream that is the subject of a written agreement                                                                                                    |         |
|         | entered into on or before June 30, 2009 between a cable system or an association representing the cable system and a primary transmitter or an association representing the primary transmitter.                                                                      |         |
|         |                                                                                                    |         |
|         |                                                                                                    |         |
|         |                                                                                                    |         |
|         |                                                                                                    |         |
|         |                                                                                                    |         |
|         |                                                                                                    |         |
|         |                                                                                                    |         |
|         |                                                                                                    |         |
|         |                                                                                                    |         |
|         |                                                                                                    |         |
|         |                                                                                                    |         |
|         |                                                                                                    |         |
|         |                                                                                                    |         |
|         |                                                                                                    |         |
|         |                                                                                                    |         |
|         |                                                                                                    |         |
|         |                                                                                                    |         |
|         |                                                                                                    |         |
|         |                                                                                                    |         |
|         |                                                                                                    |         |
|         |                                                                                                    |         |
|         |                                                                                                    |         |
|         |                                                                                                    |         |
|         |                                                                                                    |         |
|         |                                                                                                    |         |
|         |                                                                                                    |         |
|         |                                                                                                    |         |
|         |                                                                                                    |         |
|         |                                                                                                    |         |
|         |                                                                                                    |         |
|         |                                                                                                    |         |
|         |                                                                                                    |         |
|         |                                                                                                    |         |
|         |                                                                                                    |         |
|         |                                                                                                    |         |
|         |                                                                                                    |         |
|         |                                                                                                    |         |

| Distar                                                                                                    | LEGAL NAME OF OWNE<br>Bellsouth Telecon |               |                           |            |                         |                |               | SYSTEM ID#<br>063180 | Name     |
|----------------------------------------------------------------------------------------------------|-----------------------------------------|---------------|---------------------------|------------|-------------------------|----------------|---------------|----------------------|----------|
| CALL SIGN       DSE       CALL SIGN       DSE       Surcha       and       Syndicitient       Surcha       Surcha <th>В</th> <th></th> <th></th> <th></th> <th>TE FEES FOR EACH</th> <th></th> <th></th> <th></th> <th></th>                                                                                                    | В                                       |               |                           |            | TE FEES FOR EACH        |                |               |                      |          |
| CALL SIGN       DSE       CALL SIGN       DSE       CALL SIGN       DSE       CALL SIGN       DSE         CALL SIGN       DSE       CALL SIGN       DSE       CALL SIGN       DSE       CALL SIGN       DSE       Base Rat and the subscription of the subscription of the subscri                                                                                                    |                                         | FIRST         | SUBSCRIBER GROU           |            |                         | SECOND         | SUBSCRIBER GR |                      | q        |
| CALL SIGN         DSE         CALL SIGN         DSE         CALL SIGN         DSE         MLAEAWLAEHD         0.25         Base Rat           I         I         <                                                                                                    | COMMUNITY/ AREA                         |               |                           | 0          | COMMUNITY/ AREA         |                |               | 0                    |          |
| Image: Second Group     Second Group     Second Group     Second Group       Image: Second Group     Second Group     Second Group     Second Group       Image: Second                                                                                                    | CALL SIGN                               | DSE           | CALL SIGN                 | DSE        | CALL SIGN               | DSE            | CALL SIGN     | DSE                  |          |
| Syndic         Second         Second                                                                                                    |                                         |               |                           |            | WLAE/WLAEHD             | 0.25           |               |                      | Base Rat |
| Image: Second Second |                                         |               |                           |            | WYES/WYESHD             | 0.25           |               |                      |          |
| Surcha                                                                                                    |                                         |               |                           |            |                         |                |               |                      |          |
| Image: Second Strong Second Strong Second |                                         |               |                           |            | -                       | <mark>.</mark> |               |                      |          |
| Image: Second Strate Second Strate Second |                                         |               |                           |            |                         |                |               |                      |          |
| Station       Station         Include       Include                                                                                                    |                                         |               |                           |            |                         |                |               |                      | Partial  |
| orden DSEs       0.00       Total DSEs       0.50         Gross Receipts First Group       \$       18,459,846.62       Gross Receipts Second Group       \$       47,860.17         Base Rate Fee First Group       \$       0.00       Base Rate Fee Second Group       \$       254.62         THIRD SUBSCRIBER GROUP       FOURTH SUBSCRIBER GROUP       COMMUNITY/ AREA       0       0         CALL SIGN       DSE       CALL SIGN       DSE       CALL SIGN       DSE       CALL SIGN       DSE         VIAE/WILAEHD       0.25                                                                                                    |                                         |               |                           |            |                         |                | _             |                      | Distan   |
| Gross Receipts First Group       \$       18,459,846.62       Gross Receipts Second Group       \$       47,860.17         Base Rate Fee First Group       \$       0.00       Base Rate Fee Second Group       \$       254.62         THIRD SUBSCRIBER GROUP       FOURTH SUBSCRIBER GROUP       FOURTH SUBSCRIBER GROUP         CALL SIGN       DSE       CALL SIGN       DSE       CALL SIGN       DSE         VILAE/WLAEHD       0.25       Call SIGN       DSE       CALL SIGN       DSE       CALL SIGN       DSE         VILAE/WLAEHD       0.25       Call SIGN       DSE       CALL SIGN       DSE       CALL SIGN       DSE         VILAE/WLAEHD       0.25       Call SIGN       DSE       CALL SIGN       DSE       CALL SIGN       DSE         VILAE/WLAEHD       0.25       Call SIGN       DSE       CALL SIGN       DSE       CALL SIGN       DSE         VILAE/WLAEHD       0.25       Call SIGN       DSE       CALL SIGN       DSE       Call SIGN       DSE         VILAE/WLAEHD       0.25       Call SIGN       DSE       Call SIGN       DSE       Call SIGN       DSE         Soros Receipts Third Group       0.00       Soros Receipts Fourth Group       \$       0.00       Soros Receipts Fourth G                                                                                                    |                                         |               |                           |            |                         |                | -             |                      | Statior  |
| Gross Receipts First Group       \$       18,459,846.62       Gross Receipts Second Group       \$       47,860.17         Base Rate Fee First Group       \$       0.00       Base Rate Fee Second Group       \$       254.62         THIRD SUBSCRIBER GROUP       FOURTH SUBSCRIBER GROUP       FOURTH SUBSCRIBER GROUP         CALL SIGN       DSE       CALL SIGN       DSE       CALL SIGN       DSE         VILAE/WLAEHD       0.25       Call SIGN       DSE       CALL SIGN       DSE       CALL SIGN       DSE         VILAE/WLAEHD       0.25       Call SIGN       DSE       CALL SIGN       DSE       CALL SIGN       DSE         VILAE/WLAEHD       0.25       Call SIGN       DSE       CALL SIGN       DSE       CALL SIGN       DSE         VILAE/WLAEHD       0.25       Call SIGN       DSE       CALL SIGN       DSE       CALL SIGN       DSE         VILAE/WLAEHD       0.25       Call SIGN       DSE       CALL SIGN       DSE       Call SIGN       DSE         VILAE/WLAEHD       0.25       Call SIGN       DSE       Call SIGN       DSE       Call SIGN       DSE         Soros Receipts Third Group       0.00       Soros Receipts Fourth Group       \$       0.00       Soros Receipts Fourth G                                                                                                    |                                         |               |                           |            |                         |                | _             |                      |          |
| Gross Receipts First Group       \$       18,459,846.62       Gross Receipts Second Group       \$       47,860.17         Base Rate Fee First Group       \$       0.00       Base Rate Fee Second Group       \$       254.62         THIRD SUBSCRIBER GROUP       FOURTH SUBSCRIBER GROUP       FOURTH SUBSCRIBER GROUP         CALL SIGN       DSE       CALL SIGN       DSE       CALL SIGN       DSE         VILAE/WLAEHD       0.25       Call SIGN       DSE       CALL SIGN       DSE       CALL SIGN       DSE         VILAE/WLAEHD       0.25       Call SIGN       DSE       CALL SIGN       DSE       CALL SIGN       DSE         VILAE/WLAEHD       0.25       Call SIGN       DSE       CALL SIGN       DSE       CALL SIGN       DSE         VILAE/WLAEHD       0.25       Call SIGN       DSE       CALL SIGN       DSE       CALL SIGN       DSE         VILAE/WLAEHD       0.25       Call SIGN       DSE       CALL SIGN       DSE       Call SIGN       DSE         VILAE/WLAEHD       0.25       Call SIGN       DSE       Call SIGN       DSE       Call SIGN       DSE         Soros Receipts Third Group       0.00       Soros Receipts Fourth Group       \$       0.00       Soros Receipts Fourth G                                                                                                    |                                         |               |                           |            |                         |                |               |                      |          |
| Gross Receipts First Group       \$       18,459,846.62       Gross Receipts Second Group       \$       47,860.17         Base Rate Fee First Group       \$       0.00       Base Rate Fee Second Group       \$       254.62         THIRD SUBSCRIBER GROUP       FOURTH SUBSCRIBER GROUP       COMMUNITY/ AREA       0         CALL SIGN       DSE       CALL SIGN       DSE       CALL SIGN       DSE         MAE/WLAEHD       0.25       CALL SIGN       DSE       CALL SIGN       DSE         MAE/WLAEHD       0.25       CALL SIGN       DSE       CALL SIGN       DSE         MAE/WLAEHD       0.25       CALL SIGN       DSE       CALL SIGN       DSE         Total DSEs       0.25       Total DSEs       0.00       S       0.00                                                                                                    |                                         |               |                           |            |                         |                |               |                      |          |
| Gross Receipts First Group       \$       18,459,846.62       Gross Receipts Second Group       \$       47,860.17         Base Rate Fee First Group       \$       0.00       Base Rate Fee Second Group       \$       254.62         THIRD SUBSCRIBER GROUP       FOURTH SUBSCRIBER GROUP       COMMUNITY/ AREA       0         CALL SIGN       DSE       CALL SIGN       DSE       CALL SIGN       DSE         CALL SIGN       DSE       CALL SIGN       DSE       CALL SIGN       DSE         WLAE/WLAEHD       0.25       0.00       0.00       0.00       0.00       0.00         Total DSEs       0.25       0.25       Total DSEs       0.00       0.00       0.00       0.00                                                                                                    |                                         |               |                           |            |                         |                |               |                      |          |
| Gross Receipts First Group       \$       18,459,846.62       Gross Receipts Second Group       \$       47,860.17         Base Rate Fee First Group       \$       0.00       Base Rate Fee Second Group       \$       254.62         THIRD SUBSCRIBER GROUP       FOURTH SUBSCRIBER GROUP       FOURTH SUBSCRIBER GROUP         COMMUNITY/ AREA       0       COMMUNITY/ AREA       0         CALL SIGN       DSE       CALL SIGN       DSE       CALL SIGN       DSE         NLAE/WLAEHD       0.25       CALL SIGN       DSE       CALL SIGN       DSE         NLAE/WLAEHD       0.25       CALL SIGN       DSE       CALL SIGN       DSE         Intervention       COMMUNITY/ AREA       COMMUNITY/ AREA       COMMUNITY/ AREA       COMMUNITY/ AREA         Coll DSE       CALL SIGN       DSE       CALL SIGN       DSE       CALL SIGN       DSE         NLAE/WLAEHD       0.25       Coll DSE       CALL SIGN       DSE       CALL SIGN       COMMUNITY/ AREA         Total DSEs       0.25       Total DSEs       0.00       S       0.00                                                                                                    |                                         |               |                           |            |                         |                |               |                      |          |
| Base Rate Fee First Group       s       0.00       Base Rate Fee Second Group       s       254.62         THIRD SUBSCRIBER GROUP       FOURTH SUBSCRIBER GROUP       FOURTH SUBSCRIBER GROUP       COMMUNITY/ AREA       0         CALL SIGN       DSE       CALL SIGN       DSE       CALL SIGN       DSE       CALL SIGN       DSE         VLAE/WLAEHD       0.25       CALL SIGN       DSE       CALL SIGN       DSE       CALL SIGN       DSE         VLAE/WLAEHD       0.25       CALL SIGN       DSE       CALL SIGN       DSE       CALL SIGN       DSE         VLAE/WLAEHD       0.25       CALL SIGN       DSE       CALL SIGN       DSE       CALL SIGN       DSE         VLAE/WLAEHD       0.25       CALL SIGN       DSE       CALL SIGN       DSE       CALL SIGN       DSE         VLAE/WLAEHD       0.25       CALL SIGN       DSE       CALL SIGN       DSE       CALL SIGN       DSE         Signos Receipts Third Group       S       0.00       S       0.00       S       0.00                                                                                                    | Fotal DSEs                              |               |                           | 0.00       | Total DSEs              |                |               | 0.50                 |          |
| THIRD SUBSCRIBER GROUP       FOURTH SUBSCRIBER GROUP         COMMUNITY/ AREA       0         CALL SIGN       DSE         CALL SIGN       DSE         CALL SIGN                                                                                                    | Gross Receipts First G                  | roup          | <u>\$</u> 18,459,         | 846.62     | Gross Receipts Secon    | d Group        | \$            | 47,860.17            |          |
| THIRD SUBSCRIBER GROUP       FOURTH SUBSCRIBER GROUP         COMMUNITY/ AREA       0         CALL SIGN       DSE         CALL SIGN       DSE         CALL SIGN                                                                                                    |                                         |               |                           |            |                         |                |               |                      |          |
| COMMUNITY/ AREA       O       COMMUNITY/ AREA       O         CALL SIGN       DSE       CALL SIGN       DSE       CALL SIGN       DSE         MLAE/WLAEHD       0.25       Image: Community of the second second secon                                                                                                    | Base Rate Fee First G                   | -             |                           |            | Base Rate Fee Secon     |                |               |                      |          |
| CALL SIGN       DSE       CALL SIGN       DSE       CALL SIGN       DSE         MLAE/WLAEHD       0.25                                                                                                    |                                         |               |                           |            |                         | FOURTH         | SUBSCRIBER GR | _                    |          |
| WLAE/WLAEHD         0.25                                                                                                    | COMMUNITY/ AREA 0                       |               |                           | U          | COMMUNITY/ AREA         |                |               | U                    |          |
| WLAE/WLAEHD         0.25                                                                                                    | CALL SIGN                               | DSE           | CALL SIGN                 | DSE        | CALL SIGN               | DSE            | CALL SIGN     | DSE                  |          |
| Gross Receipts Third Group       \$ 604,253.72       Gross Receipts Fourth Group       \$ 0.00                                                                                                    |                                         | 0.25          |                           |            |                         |                |               |                      |          |
| Gross Receipts Third Group \$ 604,253.72 Gross Receipts Fourth Group \$ 0.00                                                                                                    |                                         |               |                           |            |                         |                |               |                      |          |
| Gross Receipts Third Group \$ 604,253.72 Gross Receipts Fourth Group \$ 0.00                                                                                                    |                                         |               |                           |            |                         |                |               |                      |          |
| Gross Receipts Third Group \$ 604,253.72 Gross Receipts Fourth Group \$ 0.00                                                                                                    |                                         |               |                           |            |                         |                | -             |                      |          |
| Gross Receipts Third Group \$ 604,253.72 Gross Receipts Fourth Group \$ 0.00                                                                                                    |                                         |               |                           |            |                         | ·              |               |                      |          |
| Gross Receipts Third Group \$ 604,253.72 Gross Receipts Fourth Group \$ 0.00                                                                                                    |                                         |               |                           |            |                         |                | _             |                      |          |
| Gross Receipts Third Group \$ 604,253.72 Gross Receipts Fourth Group \$ 0.00                                                                                                    |                                         |               |                           |            |                         |                |               |                      |          |
| Gross Receipts Third Group \$ 604,253.72 Gross Receipts Fourth Group \$ 0.00                                                                                                    |                                         |               |                           |            |                         |                |               |                      |          |
| Gross Receipts Third Group \$ 604,253.72 Gross Receipts Fourth Group \$ 0.00                                                                                                    |                                         |               |                           |            |                         |                |               |                      |          |
| Gross Receipts Third Group \$ 604,253.72 Gross Receipts Fourth Group \$ 0.00                                                                                                    |                                         | ·             |                           |            |                         | ·              |               |                      |          |
| Gross Receipts Third Group \$ 604,253.72 Gross Receipts Fourth Group \$ 0.00                                                                                                    |                                         |               |                           |            |                         |                |               |                      |          |
| Gross Receipts Third Group \$ 604,253.72 Gross Receipts Fourth Group \$ 0.00                                                                                                    |                                         |               |                           |            |                         |                |               |                      |          |
| Gross Receipts Third Group \$ 604,253.72 Gross Receipts Fourth Group \$ 0.00                                                                                                    |                                         |               |                           |            |                         |                |               |                      |          |
|                                                                                                    | Fotal DSEs                              |               |                           | 0.25       | Total DSEs              |                |               | 0.00                 |          |
| Base Rate Fee Third Group \$ 1,607.31 Base Rate Fee Fourth Group \$ 0.00                                                                                                    | Gross Receipts Third C                  | Group         | <u>\$</u> 604,            | 253.72     | Gross Receipts Fourth   | Group          | \$            | 0.00                 |          |
| Base Rate Fee Third Group       \$       0.00                                                                                                    |                                         |               |                           |            |                         |                |               |                      |          |
|                                                                                                    | Base Rate Fee Third G                   | Group         | s 1                       | 607.31     | Base Rate Fee Fourth    | Group          | \$            | 0.00                 |          |
|                                                                                                    |                                         |               | <u> </u> - <sup>−</sup> , |            |                         | 2.540          | <u>L</u> .    | 0.00                 |          |
|                                                                                                    |                                         |               |                           | iber group | as shown in the boxes a | bove.          | ¢             | 1 964 02             |          |
| Base Rate Fee: Add the base rate fees for each subscriber group as shown in the boxes above.<br>Enter here and in block 3, line 1, space L (page 7) \$ 1,861.93                                                                                                    | inter here and in block                 | ເວ, iine 1, ອ | space L (page /)          |            |                         |                | \$            | 1,861.93             |          |

L

| FORM SA3E. PAGE 19 | FORM | SA3E. | PAGE | 19. |
|--------------------|------|-------|------|-----|
|--------------------|------|-------|------|-----|

| LEGAL NAME OF OWNER OF CABLE SYSTEM:SYSTEM ID#Bellsouth Telecommunications, LLC063180 |                                              |                 |            |                                         |         |                 |      | Name                 |
|---------------------------------------------------------------------------------------|----------------------------------------------|-----------------|------------|-----------------------------------------|---------|-----------------|------|----------------------|
| BLOCK A: COMPUTATION OF BASE RATE FEES FOR EACH SUBSCRIBER GROUP                      |                                              |                 |            |                                         |         |                 |      |                      |
|                                                                                       | FIFTH                                        | SUBSCRIBER GROU | P 0        | 000000000000000000000000000000000000000 | SIXTH   | SUBSCRIBER GROU |      | 9                    |
| COMMUNITY/ AREA                                                                       |                                              |                 |            | COMMUNITY/ AREA                         |         |                 | 0    | Computation          |
| CALL SIGN DSE CALL SIGN DSE                                                           |                                              |                 | DSE        | CALL SIGN                               | DSE     | CALL SIGN       | DSE  | of                   |
|                                                                                       |                                              |                 |            |                                         |         |                 |      | Base Rate Fee<br>and |
|                                                                                       |                                              |                 |            |                                         |         |                 |      | Syndicated           |
|                                                                                       |                                              |                 |            |                                         |         |                 |      | Exclusivity          |
|                                                                                       |                                              |                 |            |                                         |         |                 |      | Surcharge            |
|                                                                                       |                                              |                 |            |                                         |         |                 |      | for<br>Partially     |
|                                                                                       |                                              |                 |            |                                         |         |                 |      | Distant              |
|                                                                                       |                                              |                 |            |                                         |         |                 |      | Stations             |
|                                                                                       |                                              |                 |            |                                         |         |                 |      |                      |
|                                                                                       |                                              |                 |            |                                         |         |                 |      |                      |
|                                                                                       |                                              |                 |            |                                         |         |                 |      |                      |
|                                                                                       |                                              |                 |            |                                         |         |                 |      |                      |
| Total DSEs                                                                            | <u>                                     </u> |                 | 0.00       | Total DSEs                              |         |                 | 0.00 |                      |
| Gross Receipts First Gr                                                               | oup                                          | \$              | 0.00       | Gross Receipts Second                   | d Group | \$              | 0.00 |                      |
|                                                                                       |                                              |                 |            |                                         |         |                 |      |                      |
| Base Rate Fee First Gr                                                                |                                              | \$              | 0.00       | Base Rate Fee Second                    |         | \$              | 0.00 |                      |
|                                                                                       | EVENTH                                       | SUBSCRIBER GROU |            |                                         |         |                 |      |                      |
| COMMUNITY/ AREA 0                                                                     |                                              |                 |            | COMMUNITY/ AREA                         |         |                 | 0    |                      |
| CALL SIGN                                                                             | DSE                                          | CALL SIGN       | DSE        | CALL SIGN                               | DSE     | CALL SIGN       | DSE  |                      |
|                                                                                       |                                              |                 |            |                                         |         |                 |      |                      |
|                                                                                       |                                              |                 |            |                                         |         |                 |      |                      |
|                                                                                       |                                              |                 |            |                                         |         |                 |      |                      |
|                                                                                       |                                              |                 |            |                                         |         |                 |      |                      |
|                                                                                       |                                              |                 |            |                                         |         |                 |      |                      |
|                                                                                       |                                              |                 |            |                                         |         |                 |      |                      |
|                                                                                       |                                              |                 |            |                                         |         |                 |      |                      |
|                                                                                       |                                              |                 |            |                                         |         |                 |      |                      |
|                                                                                       |                                              |                 |            |                                         |         |                 |      |                      |
|                                                                                       |                                              |                 |            |                                         |         |                 |      |                      |
|                                                                                       |                                              |                 |            |                                         |         |                 |      |                      |
| Total DSEs                                                                            | 1                                            |                 | 0.00       | Total DSEs                              | 1       |                 | 0.00 |                      |
| Gross Receipts Third G                                                                | roup                                         | ¢               | 0.00       | Gross Receipts Fourth                   | Group   | ¢               | 0.00 |                      |
|                                                                                       | Jup                                          | <u>\$</u>       | 0.00       |                                         | Sidup   | <u>\$</u>       | 0.00 |                      |
| Base Rate Fee Third G                                                                 | roup                                         | \$              | 0.00       | Base Rate Fee Fourth                    | Group   | \$              | 0.00 |                      |
|                                                                                       |                                              |                 |            | 11                                      |         |                 |      |                      |
| Base Rate Fee: Add the Enter here and in block                                        |                                              |                 | iber group | as shown in the boxes a                 | bove.   | \$              |      |                      |

| Nonpern | nitted | 3.75 | Stations |
|---------|--------|------|----------|
|---------|--------|------|----------|

| LEGAL NAME OF OWNER OF CABLE SYSTEM:       SYSTEM ID#         Bellsouth Telecommunications, LLC       063180 |                                                                  |                   |             |                       |          |                |           | Name                     |  |  |
|----------------------------------------------------------------------------------------------------|------------------------------------------------------------------|-------------------|-------------|-----------------------|----------|----------------|-----------|--------------------------|--|--|
| BL                                                                                                    | BLOCK A: COMPUTATION OF BASE RATE FEES FOR EACH SUBSCRIBER GROUP |                   |             |                       |          |                |           |                          |  |  |
| FIRST SUBSCRIBER GROUP SECOND SUBSCRIBER G                                                                   |                                                                  |                   |             |                       |          |                |           | 9                        |  |  |
| COMMUNITY/ AREA 0                                                                                            |                                                                  |                   |             | COMMUNITY/ AREA       |          |                | 0         | Computation              |  |  |
| CALL SIGN DSE CALL SIGN DSE                                                                                  |                                                                  |                   | DSE         | CALL SIGN             | DSE      | CALL SIGN      | DSE       | of                       |  |  |
|                                                                                                    |                                                                  |                   |             |                       |          |                |           | Base Rate Fee            |  |  |
|                                                                                                    |                                                                  |                   |             |                       |          |                |           | and                      |  |  |
|                                                                                                    |                                                                  |                   |             |                       |          |                |           | Syndicated               |  |  |
|                                                                                                    |                                                                  |                   |             |                       |          |                |           | Exclusivity<br>Surcharge |  |  |
|                                                                                                    |                                                                  | -                 |             |                       |          |                |           | for                      |  |  |
|                                                                                                    |                                                                  |                   |             |                       |          |                |           | Partially                |  |  |
|                                                                                                    |                                                                  |                   |             | -                     |          |                |           | Distant                  |  |  |
|                                                                                                    |                                                                  |                   |             |                       |          |                |           | Stations                 |  |  |
|                                                                                                    |                                                                  |                   |             |                       |          |                |           |                          |  |  |
|                                                                                                    |                                                                  |                   |             |                       |          |                |           |                          |  |  |
|                                                                                                    |                                                                  |                   |             |                       |          |                |           |                          |  |  |
|                                                                                                    |                                                                  |                   |             |                       |          |                |           |                          |  |  |
|                                                                                                    | L I                                                              |                   | 0.00        |                       |          | 11             | 0.00      |                          |  |  |
| Total DSEs                                                                                                   |                                                                  |                   | 0.00        | Total DSEs            |          |                | 0.00      |                          |  |  |
| Gross Receipts First Gr                                                                                      | oup                                                              | <u>\$ 18,459,</u> | 846.62      | Gross Receipts Secor  | nd Group | \$             | 47,860.17 |                          |  |  |
| Base Rate Fee First Gr                                                                                       | oup                                                              | \$                | 0.00        | Base Rate Fee Secor   | nd Group | \$             | 0.00      |                          |  |  |
|                                                                                                    | THIRD                                                            | SUBSCRIBER GROU   | IP          |                       | FOURTH   | SUBSCRIBER GRO | UP        |                          |  |  |
| COMMUNITY/ AREA 0                                                                                            |                                                                  |                   | 0           | COMMUNITY/ AREA 0     |          |                | 0         |                          |  |  |
| CALL SIGN                                                                                                    | DSE                                                              | CALL SIGN         | DSE         | CALL SIGN             | DSE      | CALL SIGN      | DSE       |                          |  |  |
|                                                                                                    |                                                                  |                   |             | -                     |          |                |           |                          |  |  |
|                                                                                                    |                                                                  |                   |             |                       |          |                |           |                          |  |  |
|                                                                                                    | •••••                                                            |                   |             | -                     |          |                |           |                          |  |  |
|                                                                                                    |                                                                  |                   |             |                       |          |                |           |                          |  |  |
|                                                                                                    |                                                                  |                   |             |                       |          |                |           |                          |  |  |
|                                                                                                    |                                                                  |                   |             |                       |          |                |           |                          |  |  |
|                                                                                                    |                                                                  |                   |             |                       |          |                |           |                          |  |  |
|                                                                                                    |                                                                  |                   |             |                       |          |                |           |                          |  |  |
|                                                                                                    |                                                                  |                   |             | -                     |          |                |           |                          |  |  |
|                                                                                                    |                                                                  |                   |             |                       |          |                | •••       |                          |  |  |
|                                                                                                    |                                                                  |                   |             |                       |          |                |           |                          |  |  |
|                                                                                                    |                                                                  |                   |             |                       |          |                |           |                          |  |  |
| Total DSEs                                                                                                   |                                                                  |                   | 0.00        | Total DSEs            |          |                | 0.00      |                          |  |  |
| Gross Receipts Third G                                                                                       | roup                                                             | \$ 604,           | 253.72      | Gross Receipts Fourth | n Group  | \$             | 0.00      |                          |  |  |
| Base Rate Fee Third Group \$ 0.00                                                                            |                                                                  |                   | 0.00        | Base Rate Fee Fourth  | n Group  | \$             | 0.00      |                          |  |  |
|                                                                                                    |                                                                  |                   |             |                       |          |                |           |                          |  |  |
| Base Rate Fee: Add the Enter here and in block                                                               |                                                                  |                   | riber group | as shown in the boxes | above.   | \$             | 0.00      |                          |  |  |

| LEGAL NAME OF OWNER OF CABLE SYSTEM:       SYSTEM ID#         Bellsouth Telecommunications, LLC       063180 |         |                 |             |                       |          |                | Name          |                          |
|----------------------------------------------------------------------------------------------------|---------|-----------------|-------------|-----------------------|----------|----------------|---------------|--------------------------|
| BLOCK A: COMPUTATION OF BASE RATE FEES FOR EACH SUBSCRIBER GROUP                                             |         |                 |             |                       |          |                |               |                          |
| FIFTH SUBSCRIBER GROUP SIXTH SUBSCRIBER GROUP                                                                |         |                 |             |                       |          |                | 9             |                          |
| COMMUNITY/ AREA                                                                                              |         |                 |             | COMMUNITY/ AREA       |          |                | 0             | Computation              |
| CALL SIGN DSE CALL SIGN DSE                                                                                  |         |                 | DSE         | CALL SIGN             | DSE      | CALL SIGN      | DSE           | of                       |
|                                                                                                    |         |                 |             |                       |          |                |               | Base Rate Fee            |
|                                                                                                    |         |                 |             |                       |          |                |               | and                      |
|                                                                                                    |         |                 |             |                       |          |                |               | Syndicated               |
|                                                                                                    |         |                 |             |                       |          |                |               | Exclusivity<br>Surcharge |
|                                                                                                    |         | -               |             |                       |          |                |               | for                      |
|                                                                                                    |         |                 |             |                       |          |                |               | Partially                |
|                                                                                                    |         |                 |             |                       |          |                |               | Distant                  |
|                                                                                                    |         |                 |             |                       | ···      |                | ••••          | Stations                 |
|                                                                                                    |         |                 |             |                       |          |                |               |                          |
|                                                                                                    |         |                 |             |                       |          |                |               |                          |
|                                                                                                    |         |                 |             |                       |          |                |               |                          |
|                                                                                                    |         |                 |             |                       |          |                |               |                          |
|                                                                                                    |         |                 |             |                       |          | 1              | 0.00          |                          |
| Total DSEs                                                                                                   |         |                 | 0.00        | Total DSEs            |          |                | 0.00          |                          |
| Gross Receipts First G                                                                                       | roup    | \$              | 0.00        | Gross Receipts Seco   | nd Group | \$             | 0.00          |                          |
| Base Rate Fee First G                                                                                        | roup    | \$              | 0.00        | Base Rate Fee Secon   | nd Group | \$             | 0.00          |                          |
|                                                                                                    | SEVENTH | SUBSCRIBER GROL | IP          |                       | EIGHTH   | SUBSCRIBER GRO | UP            |                          |
| COMMUNITY/ AREAO                                                                                             |         |                 | 0           | COMMUNITY/ AREA 0     |          |                | 0             |                          |
| CALL SIGN                                                                                                    | DSE     | CALL SIGN       | DSE         | CALL SIGN             | DSE      | CALL SIGN      | DSE           |                          |
|                                                                                                    |         |                 |             |                       |          |                |               |                          |
|                                                                                                    |         |                 |             |                       |          |                |               |                          |
|                                                                                                    |         |                 |             |                       |          |                |               |                          |
|                                                                                                    |         |                 |             |                       |          |                |               |                          |
|                                                                                                    |         |                 |             |                       |          |                |               |                          |
|                                                                                                    |         |                 |             |                       |          |                |               |                          |
|                                                                                                    |         |                 |             |                       |          |                |               |                          |
|                                                                                                    |         |                 |             |                       |          |                | <mark></mark> |                          |
|                                                                                                    |         |                 |             |                       | ···      |                |               |                          |
|                                                                                                    |         |                 |             |                       |          |                |               |                          |
|                                                                                                    |         |                 |             |                       |          |                |               |                          |
|                                                                                                    |         |                 |             |                       |          |                |               |                          |
| Total DSEs                                                                                                   |         |                 | 0.00        | Total DSEs            |          |                | 0.00          |                          |
| Gross Receipts Third G                                                                                       | Group   | \$              | 0.00        | Gross Receipts Fourt  | h Group  | \$             | 0.00          |                          |
| Base Rate Fee Third G                                                                                        | Group   | \$              | 0.00        | Base Rate Fee Fourt   | h Group  | \$             | 0.00          |                          |
|                                                                                                    |         |                 |             |                       |          |                |               |                          |
| Base Rate Fee: Add th Enter here and in block                                                                |         |                 | riber group | as shown in the boxes | above.   | \$             |               |                          |
|                                                                                                    | .,,     |                 |             |                       |          | -              |               |                          |

| Name                                                                                                    | LEGAL NAME OF OWNER OF CABLE SYSTEM:<br>Bellsouth Telecommunications, LLC                                                                                                    | SYSTEM ID#<br>063180                                                                                                    |  |
|----------------------------------------------------------------------------------------------------|----------------------------------------------------------------------------------------------------|----------------------------------------------------------------------------------------------------|--|
|                                                                                                    | BLOCK B: COMPUTATION OF SYNDICATED EXCLUSIVITY SURCHARGE FOR EACH SUBSCRIBER GROUP                                                                                                    |                                                                                                    |  |
| 9                                                                                                    | If your cable system is located within a top 100 television market and the station is not exempt in Part 7, you mustalso compute a Syndicated Exclusivity Surcharge. Indicate which major television market any portion of your cable system is located in as defined by section 76.5 of FCC rules in effect on June 24, 1981:                                                                                                    |                                                                                                    |  |
| Computation<br>of                                                                                         | First 50 major television market                                                                                                    | Second 50 major television market                                                                                                    |  |
| Base Rate Fee<br>and<br>Syndicated<br>Exclusivity<br>Surcharge<br>for<br>Partially<br>Distant<br>Stations | <ul> <li>TRUCTIONS:</li> <li>p 1: In line 1, give the total DSEs by subscriber group for commercial VHF Grade B contour stations listed in block A, part 9 of this schedule.</li> <li>p 2: In line 2, give the total number of DSEs by subscriber group for the VHF Grade B contour stations that were classified as Exempt DSEs in block C, part 7 of this schedule. If none enter zero.</li> <li>p 3: In line 3, subtract line 2 from line 1. This is the total number of DSEs used to compute the surcharge.</li> <li>p 4: Compute the surcharge for each subscriber group using the formula outlined in block D, section 3 or 4 of part 7 of this schedule. In making this computation, use gross receipts figures applicable to the particular group. You do not need to show your actual calculations on this form.</li> </ul> |                                                                                                    |  |
|                                                                                                    | FIRST SUBSCRIBER GROUP                                                                                                    | SECOND SUBSCRIBER GROUP                                                                                                    |  |
|                                                                                                    |                                                                                                    |                                                                                                    |  |
|                                                                                                    | Line 1: Enter the VHF DSEs                                                                                                    | Line 1: Enter the Exempt DSEs                                                                                                    |  |
|                                                                                                    | Line 3: Subtract line 2 from line 1<br>and enter here. This is the<br>total number of DSEs for<br>this subscriber group<br>subject to the surcharge<br>computation                                                                                                    | Line 3: Subtract line 2 from line 1<br>and enter here. This is the<br>total number of DSEs for<br>this subscriber group<br>subject to the surcharge<br>computation |  |
|                                                                                                    | SYNDICATED EXCLUSIVITY SURCHARGE First Group                                                                                                    | SYNDICATED EXCLUSIVITY SURCHARGE Second Group                                                                                                    |  |
|                                                                                                    | THIRD SUBSCRIBER GROUP                                                                                                    | FOURTH SUBSCRIBER GROUP                                                                                                    |  |
|                                                                                                    | Line 1: Enter the VHF DSEs                                                                                                    | Line 1: Enter the VHF DSEs                                                                                                    |  |
|                                                                                                    | SYNDICATED EXCLUSIVITY<br>SURCHARGE<br>Third Group                                                                                                    | SYNDICATED EXCLUSIVITY SURCHARGE Fourth Group                                                                                                    |  |
|                                                                                                    | SYNDICATED EXCLUSIVITY SURCHARGE: Add the surcharge for eac<br>in the boxes above. Enter here and in block 4, line 2 of space L (page 7)                                                                                                    |                                                                                                    |  |
|                                                                                                    |                                                                                                    |                                                                                                    |  |

| Name                                                           | LEGAL NAME OF OWNER OF CABLE SYSTEM:<br>Bellsouth Telecommunications, LLC                                                                                                    | SYSTEM ID#<br>063180                                                                                                    |  |
|----------------------------------------------------------------|----------------------------------------------------------------------------------------------------|----------------------------------------------------------------------------------------------------|--|
|                                                                | BLOCK B: COMPUTATION OF SYNDICATED EXCLUSIVITY SURCHARGE FOR EACH SUBSCRIBER GROUP                                                                                                    |                                                                                                    |  |
| 9                                                              | If your cable system is located within a top 100 television market and the station is not exempt in Part 7, you mustalso compute a Syndicated Exclusivity Surcharge. Indicate which major television market any portion of your cable system is located in as defined by section 76.5 of FCC rules in effect on June 24, 1981:                                                                                                    |                                                                                                    |  |
| Computation<br>of                                              | First 50 major television market                                                                                                    | Second 50 major television market                                                                                                    |  |
| Base Rate Fee<br>and<br>Syndicated<br>Exclusivity<br>Surcharge | <ul> <li>INSTRUCTIONS:</li> <li>Step 1: In line 1, give the total DSEs by subscriber group for commercities schedule.</li> <li>Step 2: In line 2, give the total number of DSEs by subscriber group for Exempt DSEs in block C, part 7 of this schedule. If none enter</li> </ul>                                                                                                    | the VHF Grade B contour stations that were classified as                                                                                                    |  |
| for<br>Partially<br>Distant<br>Stations                        | <ul> <li>Step 3: In line 3, subtract line 2 from line 1. This is the total number of DSEs used to compute the surcharge.</li> <li>Step 4: Compute the surcharge for each subscriber group using the formula outlined in block D, section 3 or 4 of part 7 of this schedule. In making this computation, use gross receipts figures applicable to the particular group. You do not need to show your actual calculations on this form.</li> </ul> |                                                                                                    |  |
|                                                                | FIFTH SUBSCRIBER GROUP                                                                                                    | SIXTH SUBSCRIBER GROUP                                                                                                    |  |
|                                                                | Line 1: Enter the VHF DSEs                                                                                                    | Line 1: Enter the VHF DSEs                                                                                                    |  |
|                                                                | Line 2: Enter the Exempt DSEs                                                                                                    | Line 2: Enter the Exempt DSEs                                                                                                    |  |
|                                                                | Line 3: Subtract line 2 from line 1<br>and enter here. This is the<br>total number of DSEs for<br>this subscriber group<br>subject to the surcharge<br>computation                                                                                                    | Line 3: Subtract line 2 from line 1<br>and enter here. This is the<br>total number of DSEs for<br>this subscriber group<br>subject to the surcharge<br>computation |  |
|                                                                | SYNDICATED EXCLUSIVITY SURCHARGE First Group                                                                                                    | SYNDICATED EXCLUSIVITY<br>SURCHARGE<br>Second Group                                                                                                    |  |
|                                                                | SEVENTH SUBSCRIBER GROUP                                                                                                    | EIGHTH SUBSCRIBER GROUP                                                                                                    |  |
|                                                                | Line 1: Enter the VHF DSEs                                                                                                    | Line 1: Enter the VHF DSEs                                                                                                    |  |
|                                                                | Line 3: Subtract line 2 from line 1<br>and enter here. This is the<br>total number of DSEs for<br>this subscriber group<br>subject to the surcharge<br>computation                                                                                                    | Line 3: Subtract line 2 from line 1<br>and enter here. This is the<br>total number of DSEs for<br>this subscriber group<br>subject to the surcharge<br>computation |  |
|                                                                | SYNDICATED EXCLUSIVITY<br>SURCHARGE<br>Third Group                                                                                                    | SYNDICATED EXCLUSIVITY SURCHARGE Fourth Group                                                                                                    |  |
|                                                                | SYNDICATED EXCLUSIVITY SURCHARGE: Add the surcharge for eac<br>in the boxes above. Enter here and in block 4, line 2 of space L (page 7)                                                                                                    |                                                                                                    |  |
|                                                                |                                                                                                    |                                                                                                    |  |
|                                                                |                                                                                                    |                                                                                                    |  |